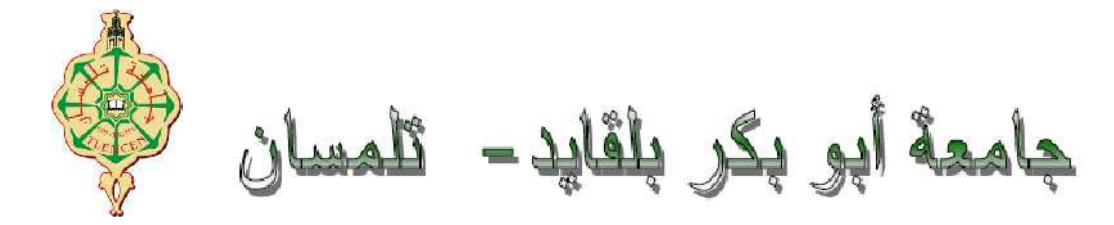

## Université Abou Bakr Belkaïd de Tlemcen

Faculté de Technologie

Département de Génie Biomédical

Laboratoire de Recherche de Génie Biomédical

## MEMOIRE DE PROJET DE FIN D'ETUDES

pour l'obtention du Diplôme de

## MASTER en GENIE BIOMEDICAL

Spécialité : Imagerie Médicale

présenté par : Mokhtari Aicha

## **Segmentation et caractérisation des séquences d'images ultrasonores cardiaques par des méthodes de traitement d'images**

Soutenu le 30 Septembre 2020 devant les Jurys:

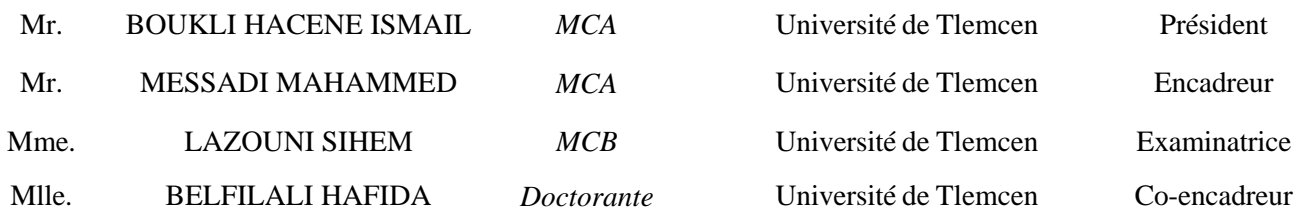

Année universitaire 2019-2020

 $CD_{\alpha\mu\alpha\gamma\delta\gamma\delta\mu\delta\mu\delta\mu}$  $\overset{\circ}{\text{C}}$  **Remerciements** 

*"Le succès est un voyage pas une destination, l'accomplissement est souvent plus important que le résultat". Ces cinq années d'étude nous ont permis de bien comprendre la signification de cette phrase toute simple. Ce parcours, en effet, ne s'est pas réalisé sans défis et sans soulever de nombreuses questions pour lesquelles les réponses nécessitent de longues heures de travail. Tout d'abord, je remercie ALLAH, le tout puissant qui me aide et me donne la patience et le courage durant ces langues années d'étude.*

*En second lieu, je tiens à remercier mon encadreur Mr.MESSADI MAHAMMED , Pour son soutien, ses conseils et son aide précieuse avec beaucoup de patience et de gentillesse, merci infiniment.*

*Je remercie vont également à tous les membres du jury pour l'honneur qu'ils me font en acceptant de présider et examiner ce travail.*

> *Mr.BOUKLI HACENE ISMAIL* Mme*.LAZOUNI SIHEM AMEL*

*Je ne saura oublier de remercier l'ensemble des enseignants département de génie biomédical qui ont participé dans notre formation.*

*Je remercie également ceux qui m'ont aidé de prés ou loin à réaliser ce travail , surtout*

Mme*.BELFILALI HAFIDA et Dc.BELHACHMI FOUAD*

*.*

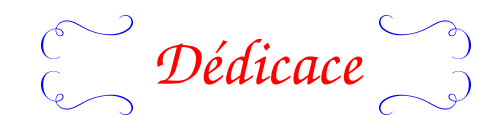

## *je dédie ce travaille*

*A*

### *Mes parents.*

*Pour tous leurs sacrifices , leurs soutiens ,leurs encouragements et leurs amours qui ont été la raison de ma réussite.*

*Que dieu leurs présente une bonne santé et une langue vie.*

### *A*

*Mes sœurs et Mon frère*

*Pour leurs disponibilité à entendre mes frustrations et les source de mon stress . Avec une souhaits de bonheurs et de réussite dans leurs vie.*

*A*

*Mes profs*

*ceux qui nous ont permis d'accéder à ce cher succès . Avec notre sincères respect et notre reconnaissance .*

## *Notation*

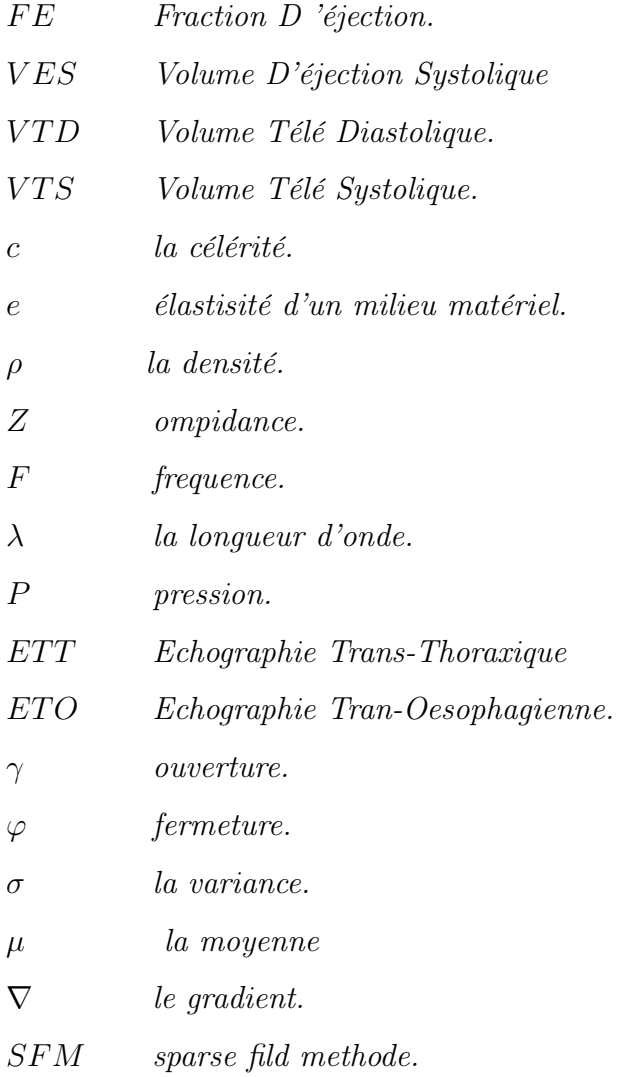

#### Resumé

L'interprétation des séquences d'images d'écho-cardiographiques fournit des informations importantes sur le pronostic et le diagnostic des maladies cardiaques. Ces séquences sont généralement utilisées pour la surveillance continue du cœur dans le but d'évaluer la paroi et d'identifier la phase systolique et la phase diastolique.La segmentation du ventricule gauche est une étape importante pour l'analyse quantitative et pour l'extraction des paramètres cliniques. En revanche, la détection du ventricule gauche est une tâche difficile en raison de la présence du bruit de speckle, les artéfacts et la variabilité de l'objet détecté au fil de temps. Dans ce projet de fin d'étude, nous avons commencé par l'utilisation des méthodes du filtrage pour diminuer le bruit de speckle. Nous avons appliqué ensuite, la méthode de contour actif à base de région pour segmenter le ventricule gauche. Dans la dernière étape de ce projet, nous avons utilisé la méthode de Simpson pour calculer le volume télé-systolique, le volume télé-diastolique et la valeur de la fraction d'éjection.

Mots clés :écho cardiographie, bruit de speckle,contour actif

#### Abstract

The Interpretation of ultrasound images sequence provides much important information on the prognosis and diagnosis of heart disease. These sequences are generally used for continuous monitoring of the heart, to assess the wall and to identify the systolic and the diastolic phases. The segmentation of the left ventricle is very important step for quantitative analysis and for clinical parameters extraction, but the detection of the left ventricle is difficult due to speckle noise, artifacts and variability of left ventricle over time. In this project, we started by using of filtering methods to decrease the speckle noise. In the next, we applied the region-based active contour method to segment the left ventricle. In the last step of this project, we used the Simpson method to calculate the tele-systolic volume, the tele-diastolic volume and the value of the ejection fraction.

Keywords:échocardiography, speckle noise, active contour

#### ملخص

يوفر تفسير ت*سلسل صو*ر الموجات فوق الصوتية معلومات مهمة عن تشخيص أمراض القلب. تستخدم هذه الت*سلسلا*ت عموماا للمراقبة المستمرة للقلب ، ولتقييم الجدار وللتعرف على المرحلة الانقباضية والمرحلة الانبساطية. يعد تجزئة البطين الأيسر خطوة مهمة للتحليل الكمى و لاستخراج المعلمات السريرية ، و لكن اكتشاف البطين الأيسر صعب بسبب ضوضاء البقع وتغير شكله بمرور الوقت. في مشروع التخرج هذا ، بدأنا باستخدام طرق التصفية لتقليل ضوضاء البقع. بعد ذلك ، طبقنا طريقة الكفاف النشط القائمة على المنطقة لتقسيم البطين الأيسر. في الخطوة الأخيرة من هنا المشروع ، استخدمنا طريقة سيمسن لحساب الحجم الانقباضي ّ، والحجم الانبساطي و قيمة جزء الطّرد. **كلمات مفتـاحية**: تخطيط صدى القلب ، ضجيج البقـع، كفـاف نشط

# Table des matières

### **Introduction** 7

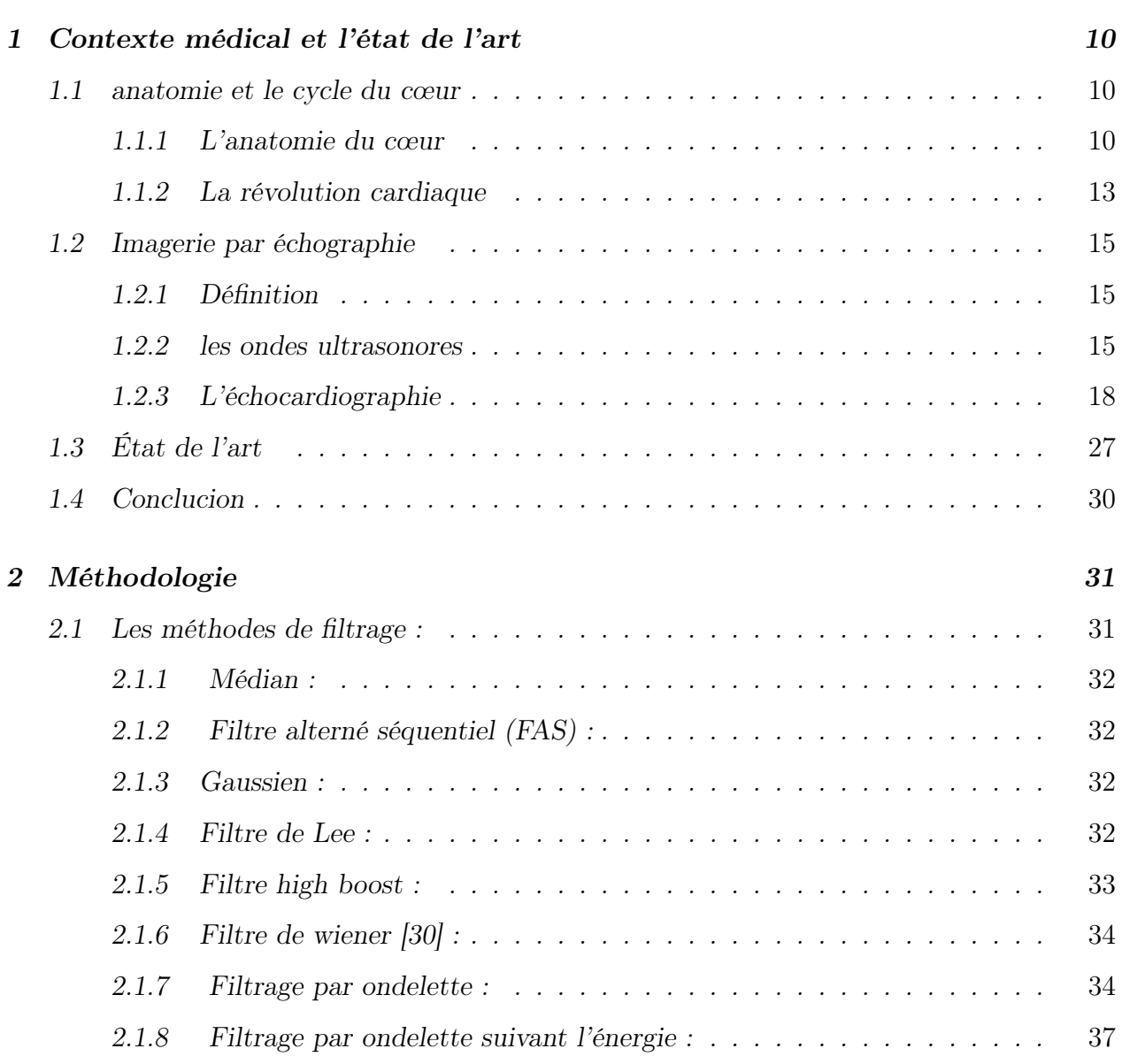

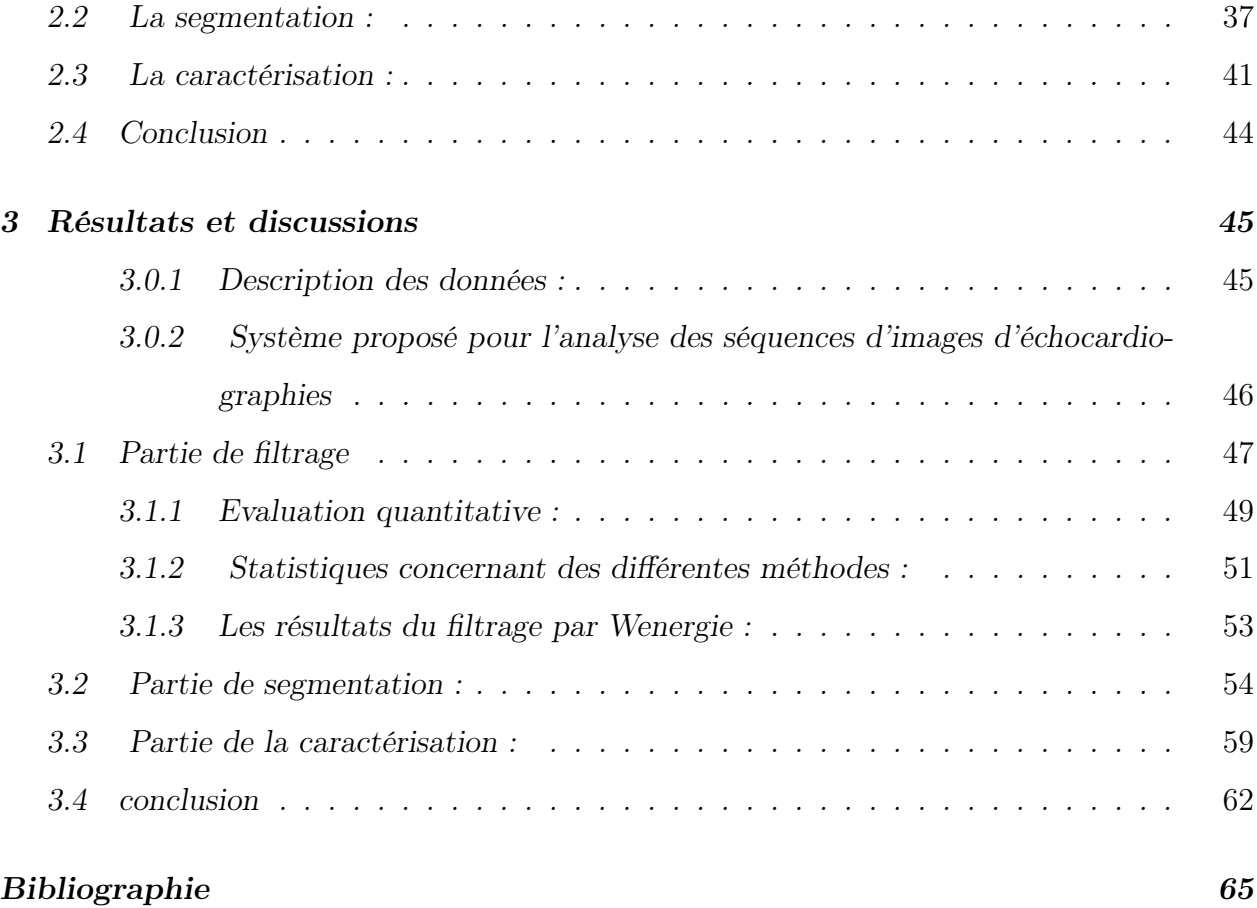

# Table des figures

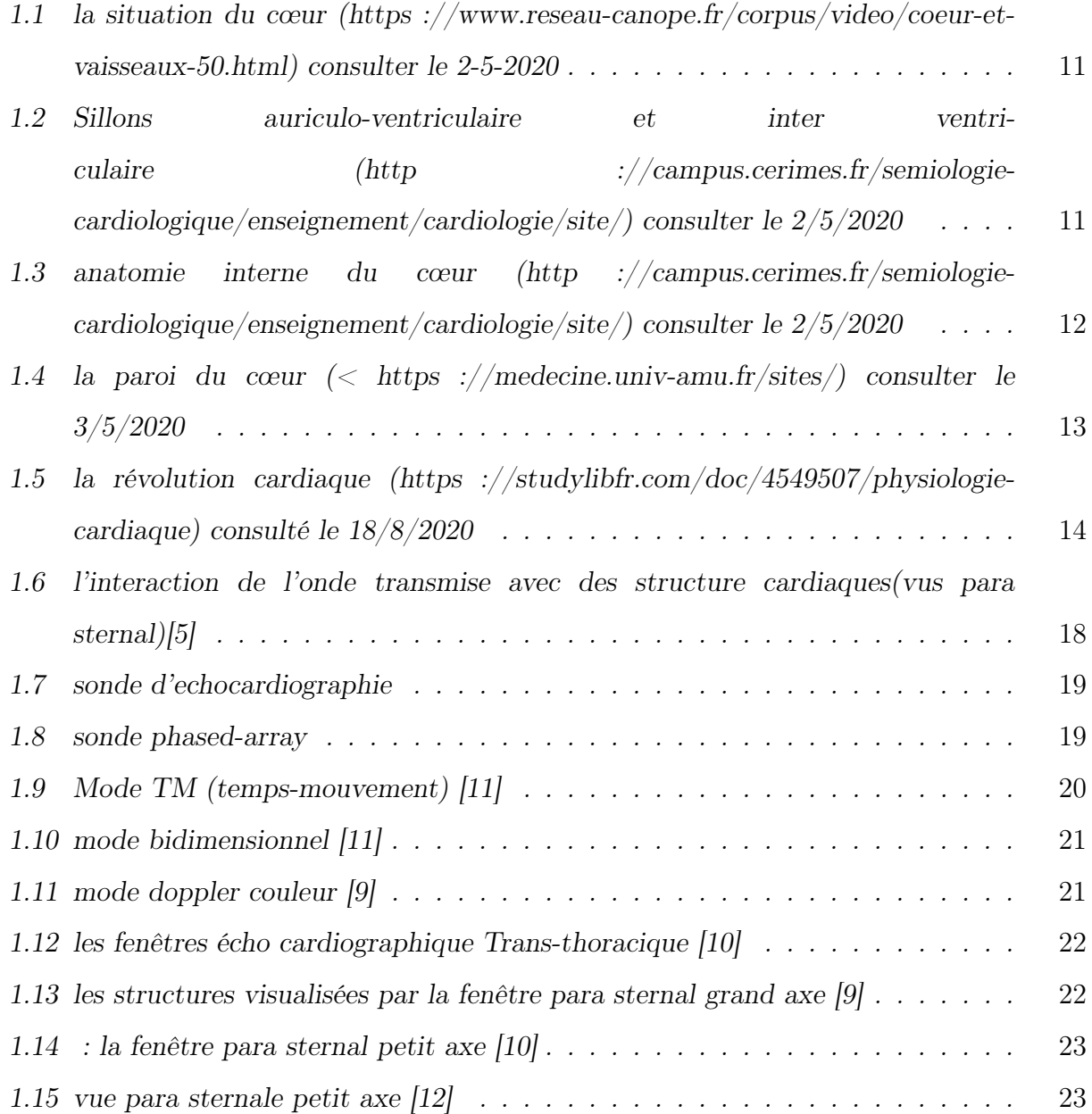

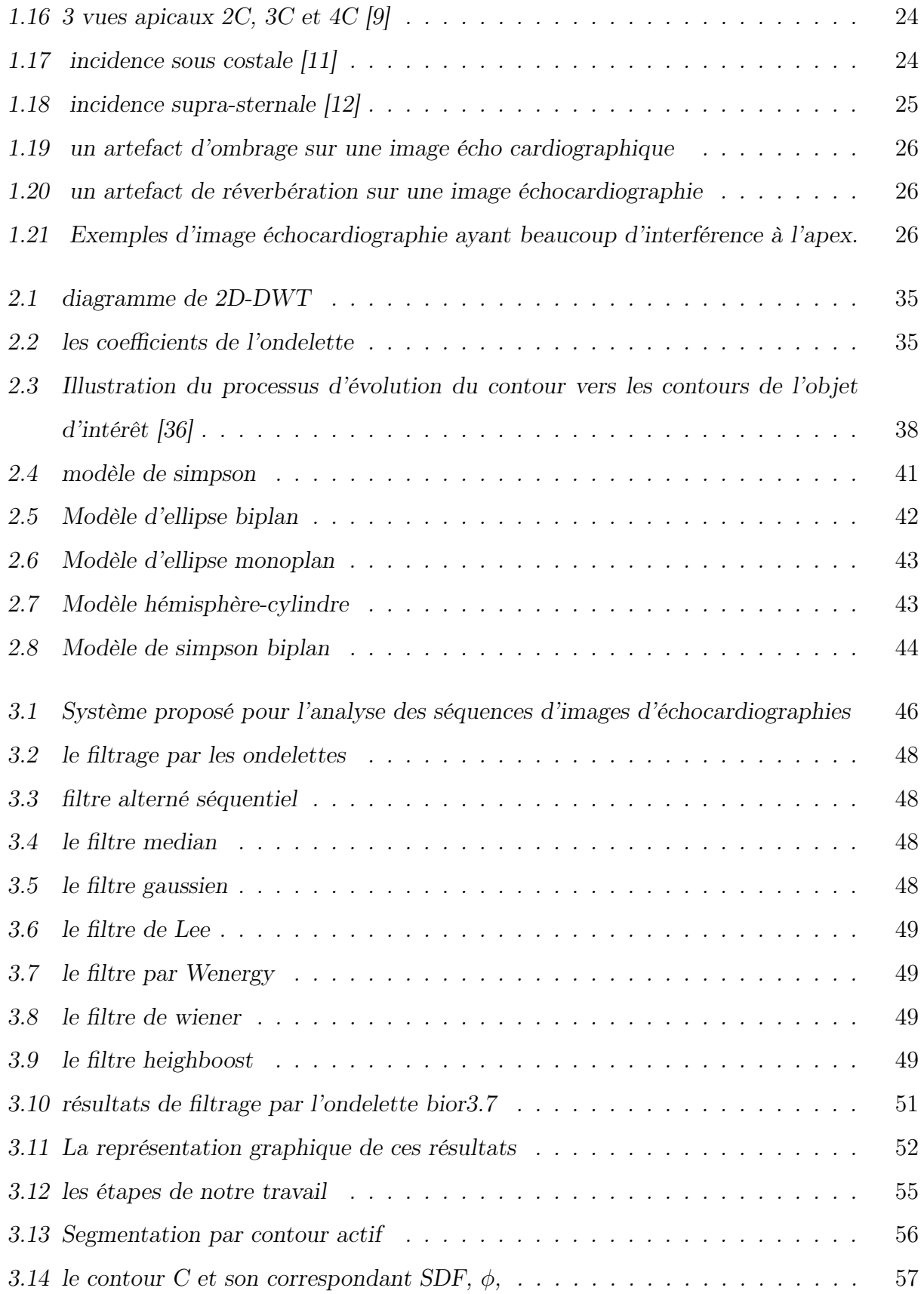

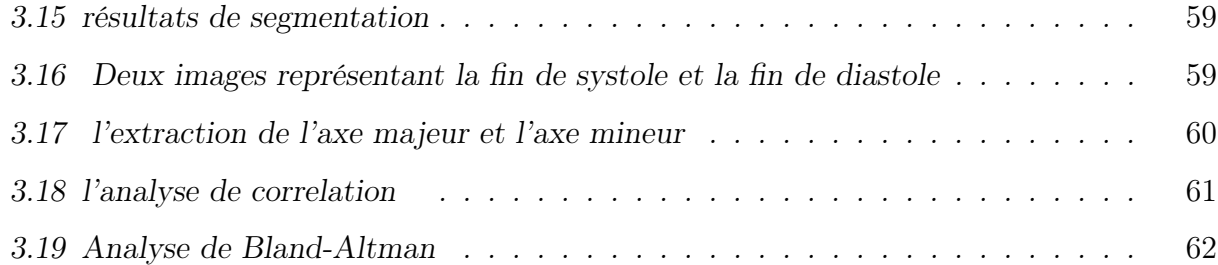

# Liste des tableaux

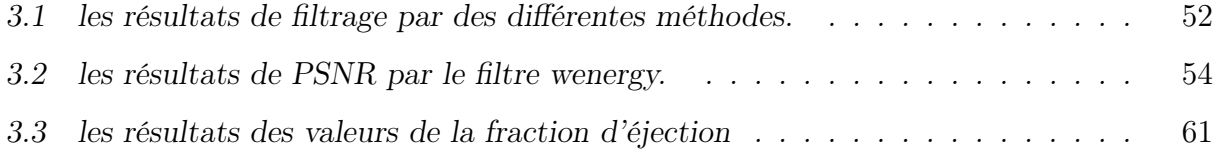

## Introduction

L'échocardiographie est une méthode d'imagerie qui peut être utilisée pour présenter des images complexes de l'anatomie du cœur. Elle peut fournir un ensemble des indicateurs quantitatifs dans le but de suivre les anomalies cardiaques au fil du temps. La séquence échocardiographique permet également d'évaluer le mouvement du cœur et identifier la phase télé systolique et la phase télé diastolique. Les cardiologues vérifient généralement les séquences d'écho cardiographies multi-vues pour la prise de décision clinique.

L'analyse des images échocardiographies 2D joue un rôle crucial dans la routine clinique pour quantifier le fonctionnement cardiaque et pour parvenir un bon diagnostic. Cette analyse est basée sur des indices cliniques extraits par les méthodes de traitement d'images tels que la segmentation et la caractérisation.

Il est nécessaire de commencer ce travail par une segmentation des régions d'intérêts et d'obtenir une estimation de leurs dimensions géométriques afin de réaliser un examen plus approfondi de la fonction du cœur. La segmentation des images échographiques est également nécessaire pour évaluer certains paramètres tels que le volume télé-systolique, le volume télédiastolique et la fraction d'éjection pendant le cycle cardiaque. Ces paramètres sont utilisés pour l'identification des maladies cardiaques tels que la cardiopathie ischémique, dilaté, cardiomyopathie, etc.

Les études sur les fonctions cardiaques sont généralement portées sur l'analyse du ventricule gauche. Il est le responsable de l'apport sanguin systémique et donne un ensemble des informations quantitatives. La détection du ventricule gauche est difficile en raison des propriétés des ultrasons inhérentes, puisque les images ont une faible résolution spatiale et elles sont souvent corrompues par le bruit de speckle. En outre, la présence d'artéfacts tels que l'ombre et l'atténuation due à la présence du mouvement des poumons ce qui traduit des bordures floue, faible rapport signal/bruit et faible contraste. Les différentes structures donnent un aspect très varié du ventricule gauche. La taille et la forme de ce dernier change de façon significative entre la phase de systole et la phase de diastole.

Afin de remédier ces problèmes et d'obtenir des mesures quantitatives fiables, les paramètres cardiaques doivent être soigneusement extraites, pour cela la segmentation est une condition préalable pour atteindre un niveau très élevé de précision.

Dans cette étude nous essayons d'étudier la performance du ventricule gauche dans des séquences d'images ultrasonores cardiaques par des méthodes de traitement d'images. Tout d'abord, nous commençons par le filtrage pour éliminer le bruit de speckle. Puis, en passant par la phase de segmentation pour segmenter et extraire le ventricule gauche. Ensuite, nous extrayons les valeurs du volume télé systolique et du volume télé diastolique afin de calculer la fraction d'éjection.

Dans le domaine du traitement d'images, la restauration est utilisée pour améliorer la performance des techniques d'analyse quantitatives d'images. Dans notre travail, un filtre de type Wenergie est appliqué pour la réduction du bruit de speckle sur des séquences d'images d'échocardiographies.

Dans notre travail, nous proposons une segmentation locale du ventricule gauche basée sur le contour actif de type level set. Cette approche nécessite le placement initial du contour à proximité de la position souhaité dans l'image.

Dans notre étude, nous essayons d'extraire l'axe majeur, l'axe mineur, le volume télésystolique et télé-diastolique pour obtenir la valeur de la fraction d'éjection.

Le reste de ce manuscrit se divise en trois chapitres :

Chapitre 1 (Contexte médical et état de l'art) : ce chapitre présente une bibliographique et une revue sur des sujets qui traitent l'analyse du ventricule gauche. Tout d'abord, nous étudions les caractéristiques générales du cœur. ensuite, nous présentons l'imagerie échographique, les ultrasons et le bruit de speckle. Nous terminons ce chapitre par un état de l'art sur des travaux existant dans ce domaine.

Chapitre 2 : (méthodologie) : dans ce chapitre, nous citons quelques méthodes de traitement d'images. Tout d'abord en présentant les méthodes de filtrage pour diminuer le bruit de speckle, la méthode de segmentation par contour actif et nous terminons ce chapitre

par des méthodes de caractérisation pour obtenir le volume télé systolique et le volume télé diastolique.

Chapitre 3 : (résultats et discussion) : nous commençons ce chapitre par l'explication de la base de données que nous avons utilisé pour réaliser ce travail. Ensuite, nous évaluons le système que nous avons proposé pour analyser des images échographiques. La première partie de ce système est l'étape de filtrage, nous expliquons ensuite les méthodes de segmentation réalisées sur des séquences d'images filtrées et nous terminons par l'extraction des paramètres pertinents.

Finalement, ce travail se termine par une conclusion générale et certaines perspectives qui peuvent être proposées après la réalisation de ce travail.

## Chapitre 1

## Contexte médical et l'état de l'art

Nous présentons dans ce chapitre le contexte médical de notre travail et les travaux réalisés dans le domaine du traitement des d'images d'échocardiographies. Tout d'abord, nous allons étudier les caractéristiques générales de l'organe étudié : le cœur. Puis, l'imagerie par échographie qui comporte des notions de base sur des ultrasons, nous décrivons ensuite, l'échocardiographie, nous donnons son principe et nous terminons cette section par le bruit de speckle et son origine. Dans la dernière section, nous citons quelques travaux réalisés dans ce domaine.

### 1.1 anatomie et le cycle du cœur

Dans notre travail, nous s'intéressons à l'étude du ventricule gauche donc nous commençons par la présentation de l'anatomie et la physiologie du cœur.

#### 1.1.1 L'anatomie du cœur

Le cœur est une pompe musculaire, valvulaire et médiane, de forme conique et de taille d'un poing. Chez les adultes, il pèse 300 grammes et se trouve au milieu du médiastin du thorax en arrière du sternum, il repose sur la surface supérieure du diaphragme entre les deux poumons. Il est situé en avant de colonne vertébrale [1].Comme nous voyant dans la figure 1.1 :

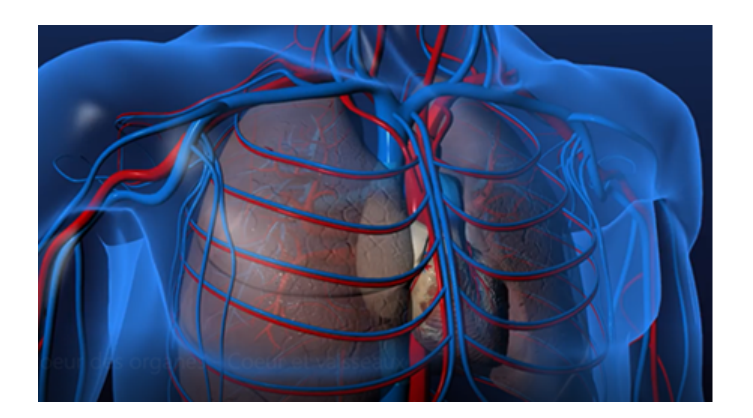

Figure 1.1: la situation du cœur (https ://www.reseau-canope.fr/corpus/video/coeur-etvaisseaux-50.html) consulter le 2-5-2020

#### Morphologie externe

Le cœur est de forme pyramidale dirigé vers l'avant et vers le bas, il possède 3 faces : antérieur, postérieur et inférieure. Il est parcouru par des sillons qui contiennent de graisse et des artères coronaires qui parcourent dans l'épicarde et entour le cœur. Il y a un sillon auriculo-ventriculaire qui sépare les deux oreillettes en arrière et les deux ventricules en avant, et un sillon inter auriculaire et inter ventriculaire qui sépare le cœur droit et le cœur gauche, son sommet appelé l'apex [2]. La figure 1.2 illustre la morphologie externe du cœur humain :

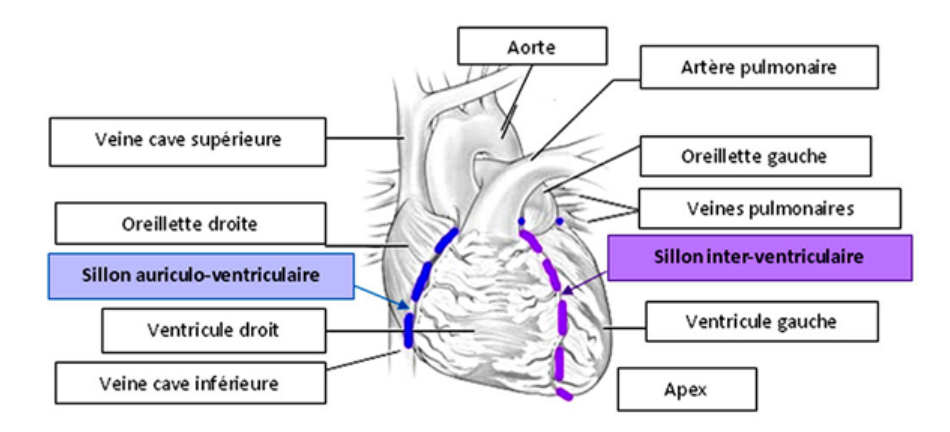

Figure 1.2: Sillons auriculo-ventriculaire et inter ventriculaire (http ://campus.cerimes.fr/semiologie-cardiologique/enseignement/cardiologie/site/) consulter le 2/5/2020

#### Morphologie interne

L'anatomie interne du cœur relève 4 cavités composées du muscle cardiaque ou myocarde. Le cœur comprend principalement deux cotés droit et gauche chacun contenant une oreillette et un ventricule séparés par une valve qui évite le reflux du sang. Le cœur droit est séparé par la valve tricuspide, et le cœur gauche est séparé par la valve bicuspide (mitrale). Les oreillettes sont séparées par une cloison appelée septum inter auriculaire et les ventricules par le septum inter ventriculaire.

Les oreillettes sont appelées aussi auricules ou atriums, sont des cavités cardiaques responsable de recueil du sang qui provient de l'organisme. L'oreillette droite reçoit le sang à partir des veines caves supérieures et inférieures sans valvule. En revanche, l'oreillette gauche reçoit le sang des poumons via 4 veines pulmonaires larges et sans valvule aussi.

Les ventricules sont des cavités cardiaques responsables d'expulsion du sang. Le ventricule droit éjecte le sang à partir d'artère pulmonaire vers les poumons et le ventricule gauche éjecte le sang par l'aorte vers tout l'organisme.la paroi du ventricule gauche est plus boucaux épaisse (10 mm) que celle du ventricule droit (3 à 5 mm). [1]

Le cœur contient aussi 2 valves sigmoïdes, l'une située entre le ventricule droit et l'artère pulmonaire qui s'appelle la valve pulmonaire, et l'autre située entre le ventricule gauche et l'aorte appelé la valve aortique.la figure au-dessous représente anatomie interne du cœur :

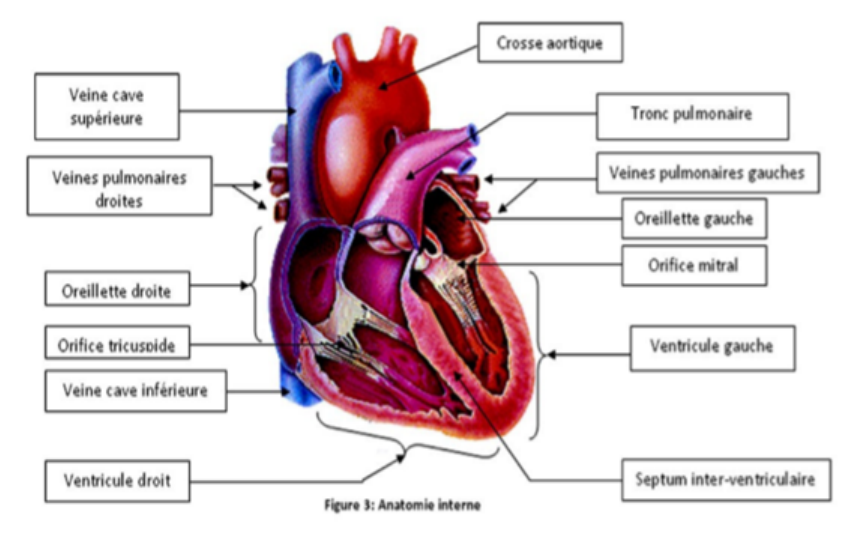

Figure 1.3: anatomie interne du cœur (http ://campus.cerimes.fr/semiologiecardiologique/enseignement/cardiologie/site/) consulter le 2/5/2020

#### Structure de la paroi cœur [3]

La paroi du cœur contient 3 couches :

- L'endocarde : la couche interne de la paroi du cœur.
- Le myocarde : constitue le muscle cardiaque, c'est un muscle strié contient des cellules appelées cardiomyocytes qui sont capables de contractée automatiquement.
- L'épicarde : est un feuillet fin recouvre tout le cœur.

Le péricarde : est un tissu fibreux qui entoure et protège le cœur et facilite leur mouvement. la figure 1.4 donne une perspective plus détaillée sur la structure de la paroi du cœur :

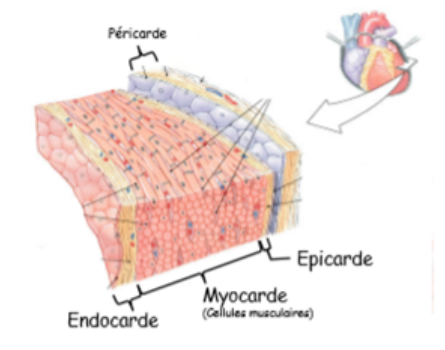

Figure 1.4: la paroi du cœur (< https ://medecine.univ-amu.fr/sites/) consulter le 3/5/2020

#### 1.1.2 La révolution cardiaque

La révolution cardiaque se devise en deux étapes cycliques fondamentales la systole et la diastole, la figure suivante (1.5) présente les phases en détail tel que :

- La diastole : ou la phase de relaxation, est l'étape ou le sang provenant des veines caves et des veines pulmonaires pénètrent dans les oreillettes puis les ventricules.
- La systole auriculaire : c'est la contraction des oreillettes. Dans cette phase le volume télé diastolique de ventricule et le maximum .
- La systole ventriculaire : c'est la contraction des ventricules.

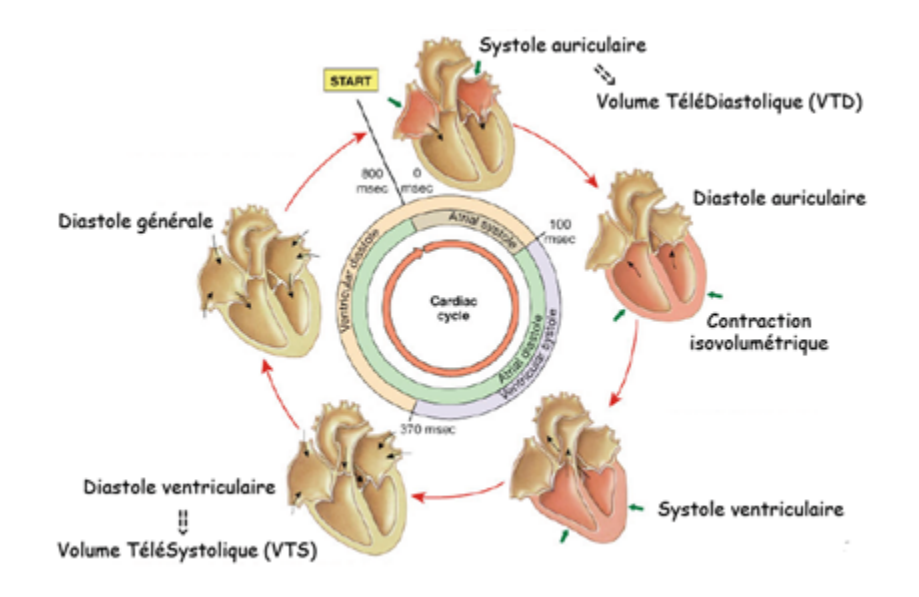

Figure 1.5: la révolution cardiaque (https ://studylibfr.com/doc/4549507/physiologiecardiaque) consulté le 18/8/2020

La circulation sanguine se devise en 2 parties :

- La petite circulation : ou circulation pulmonaire, elle se fait entre le cœur et les poumons.
- La grande circulation : ou circulation systémique, elle se fait entre le cœur et tout les tissus du corps.

Une métrique importante utilisée pour quantifier de façon relative le sang évacué à chaque battement est la fraction d'éjection (FE). La FE représente le ratio de sang éjecté du ventricule gauche lors d'un battement et elle est régie par l'équation suivante :

$$
FE = \frac{VES}{VTD} * 100 \quad ou \quad VES = VTD - VTS \tag{1.1}
$$

Ainsi, la FE c'est le rapport entre le volume d'éjection systolique (VES) et le volume télé diastolique (VTD), exprimée en pourcentage. Le VES est le volume de sang éjecté à chaque contraction tandis que le VTD est le volume de sang présent dans le ventricule gauche avant la contraction (phase de diastole). Le VES se calcule simplement en soustrayant le VTD avec le volume télé systolique (VTS). Le VTS est le volume de sang restant dans le ventricule gauche après la contraction (phase de systole), bien qu'elle est utile et importante au diagnostic de

maladies cardiaques, c'est une information complémentaire à d'autres observations.[4] La fraction d'éjection reflète la fonction systolique du ventricule gauche qui permet d'estimer l'état cardiaque et le risque cardiovasculaire.

Pour visualiser l'anatomie du cœur et bien le diagnostiquer, il existe plusieurs méthodes d'imagerie médicale, parmi ces méthodes nous nous intéressons sur l'échographie.

### 1.2 Imagerie par échographie

L'échographie c'est une technique très utilisée dans le domaine médical à cause de nombreux avantages qui facilitent le diagnostic. Cependant cette technique possède des inconvénients. Tout d'abord, les images d'examen échographique sont souvent bruitées à cause de la présence du bruit de speckle et des artéfacts. Dans cette section nous présentons une petite définition de l'échographie, les ultrasons. On parlera aussi sur l'échocardiographie, les types de cette technique, son mode de représentation et les fenêtres les plus utilisées, nous présentons aussi le problème de cette technique et son origine et nous terminons par une petite conclusion.

#### 1.2.1 Définition

L'échographie c'est une technique d'imagerie médicale, basée sur l'émission et la réception des ultrasons, c'est une technique :

- Très utile.
- Peu couteux.
- Donne des résultats instantanés.
- Large palette de diagnostic.
- Et non irradiant.

#### 1.2.2 les ondes ultrasonores

Une onde sonore est une onde acoustique définie par les vibrations mécaniques longitudinales de la matière, dont la fréquence est supérieure à 20 MHz.Elle est initié par une impulsion électrique qui conduit à la déformation d'un cristal piézoélectrique logé dans un transducteur. Cette déformation entraîne une onde sonore à haute fréquence (ultrason), qui peut se propager à travers un tissu lorsque le transducteur est appliqué, ce qui entraîne une onde de compression acoustique qui se propage loin du cristal à travers les tissus mous à une vitesse d'environ 1540 m/s. elle se caractérise par [5] :

• Sa célérité  $c : est$  la vitesse de propagation du son, elle dépend uniquement des caractéristiques du milieu matériel traversé qui sont son élasticité e et son densité ρ :

$$
c = \sqrt{\frac{e}{\rho}}\tag{1.2}
$$

• Son impédance  $Z$  : est la résistance d'un milieu à la pénétration d'une onde US, exprimé par :

$$
Z = \sqrt{\rho c} \tag{1.3}
$$

ρ est masse volumique et c c'est la célérité.

• Sa fréquence  $F : c$ 'est le nombre de cycle observé par seconde, exprimé par :

$$
F = \frac{c}{\lambda}Z\tag{1.4}
$$

Avec : c est la célérité et  $\lambda$  l'étendue spatiale d'un cycle de variation. La fréquence a un effet direct sur la résolution de l'image échographique.

sa longueur d'onde  $\lambda$ : qui représente la distance spatiale entre deux compressions, elle est exprimée en fonction de la fréquence f et la célérité c par :

$$
\lambda = \frac{c}{f} \tag{1.5}
$$

• sa pression : est exprimée en Pascal et définie par :

$$
P = v\rho c \tag{1.6}
$$

Avec v est La vitesse de déplacement des particules et  $\rho$  c'est la masse volumique et c c'est la célérité.

• son intensité  $I:$  correspond à l'énergie cinétique des particules en mouvement dans la surface de tissu croisée par le faisceau tel que :

$$
I_{moy} = \frac{1}{2} (\rho v c)^2
$$
 (1.7)

Lorsque les ondes ultrasonores se propageant dans un milieu biologique, une partie de l'énergie sera transféré au milieu traversé suivant la loi d'atténuation :

$$
I = I_0 \exp(-\alpha x) \tag{1.8}
$$

Où I est l'amplitude de l'intensité de l'onde, $x$  est la distance parcourue, $I_0$  est l'amplitude initiale et  $\alpha$  le coefficient d'atténuation qui dépend de la fréquence. Lorsqu'une onde atteint une interface perpendiculairement (en échographie) on a :

- Réflexion d'une partie de l'énergie .
- Création d'un écho.
- Transmission d'une partie de l'énergie.

Pour obtenir une image échographique il faut que les impédances des deux milieux soient différentes.

La réflexion des ondes ultrasonores donne les limites anatomiques des organes.

La diffusion sera faite lorsque l'onde ultrasonore rencontre des structures ont des dimensions très petites devant celles de la longueur d'onde du faisceau. Si la taille de structure très inférieur à  $\lambda$  la diffusion est très importante (comme les cellules sanguines) [6].

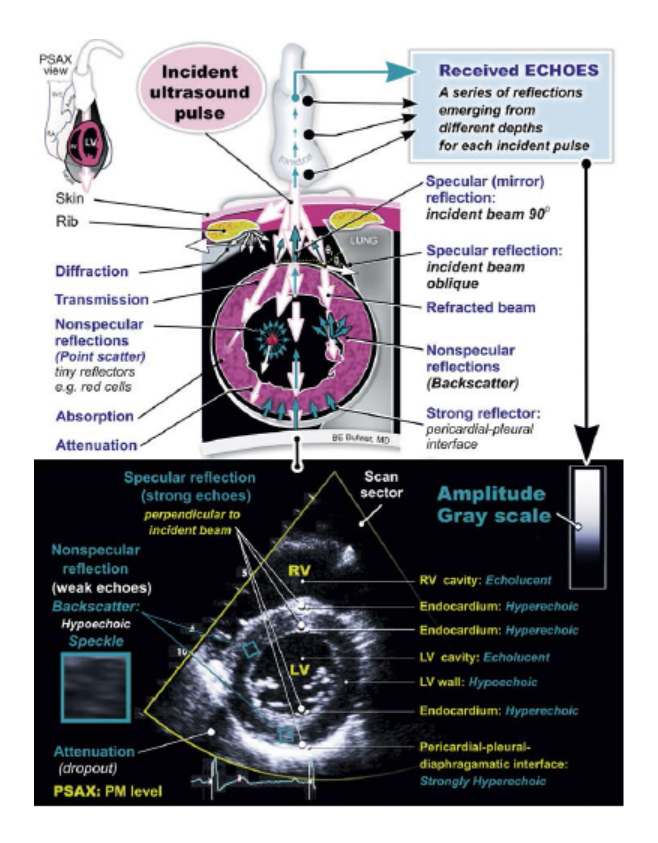

Figure 1.6: l'interaction de l'onde transmise avec des structure cardiaques(vus para sternal)[5]

la figure 1.6 présente l'interaction de l'onde transmise avec des structures cardiaques.Un segment de l'onde transmise est réfléchi à l'interface, tandis qu'une autre partie est transmise à travers un tissu .Les équations qui définissent la réflexion et la transmission sont :

$$
R = \left(\frac{Z_2 - Z_1}{Z_2 + Z_1}\right)^2 \quad Et \quad T = \frac{4Z_2 Z_1}{(Z_2 + Z_1)^2} \tag{1.9}
$$

une telle onde peut être réfractée, tandis que l'onde transmise peut également se refléter et revenir vers le transducteur sous forme de réflexion spéculaire ou se forme de rétrodiffusion.

#### 1.2.3 L'échocardiographie

Ou l'échographie du cœur c'est l'un des examens utilisés en clinique. Il permet de diagnostiquer les principales pathologies du cœur selon 3 vues : anatomique, fonctionnel et dynamique. Il y a plusieurs sondes qui sont utilisées comme sonde d'échocardiographie convexe, micro convexe, phased array, stylo pour échocardiographie doppler (figure 1.7). L'utilisation des sondes « phased-array » est essentielle car elles pourront être positionnées dans de petites fenêtres d'imagerie (entre les côtes, etc. . . ). [7] [8].

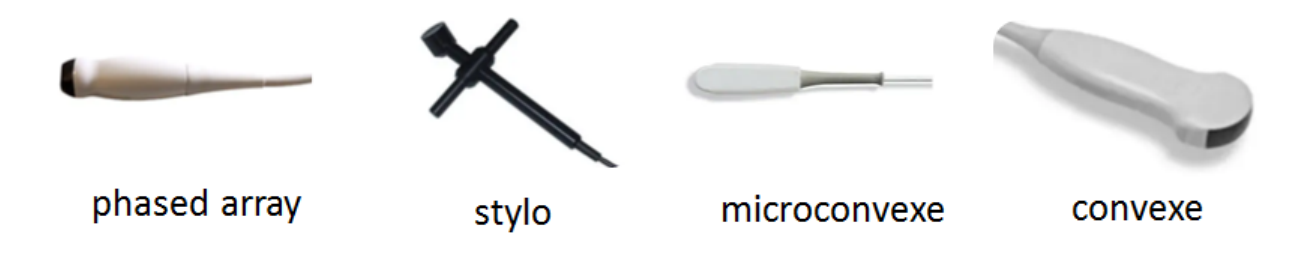

Figure 1.7: sonde d'echocardiographie

la sonde phased-array est un transducteur multiélément, réalisé par un réseau de piézoélectriques cristaux (généralement jusqu'à 128 éléments).La somme des signaux reçus par les éléments individuels se traduit par le signal RF pour une certaine transmission.Pendant la réception, les signaux d'écho réfléchis sont déphasés lorsqu'ils sont reçus par chaque cristal et doivent être décalés dans le temps (c'est-à-dire en phase) avant la sommation (figure 1.8).

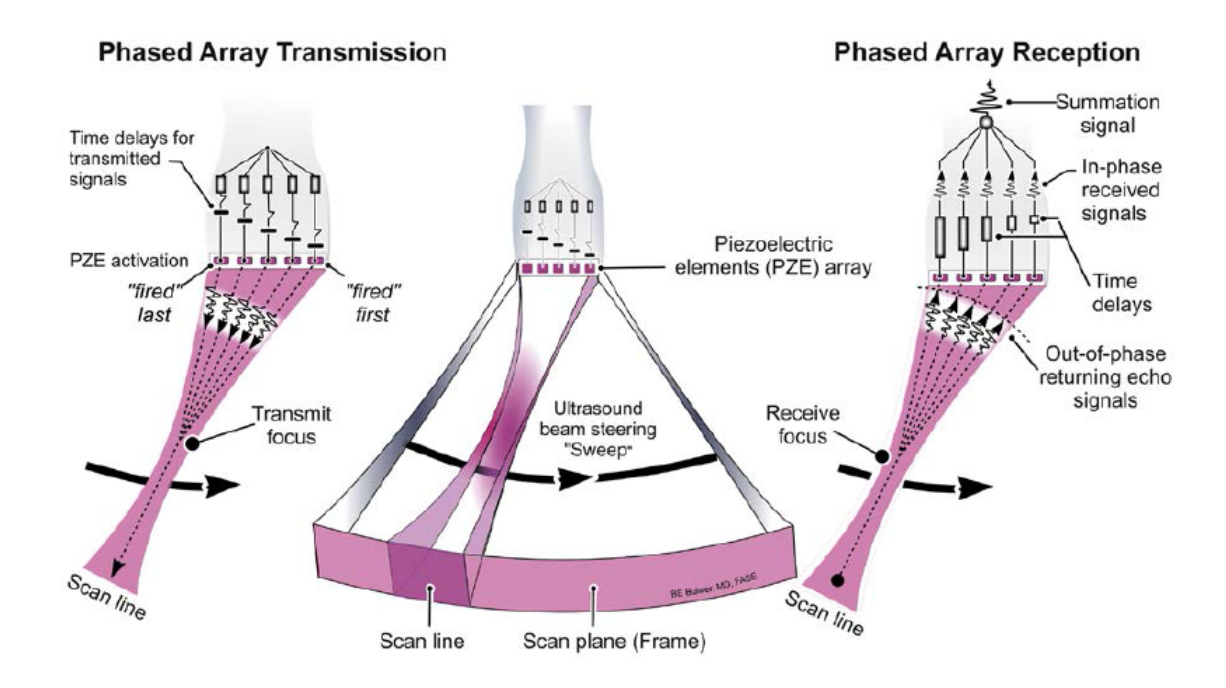

Figure 1.8: sonde phased-array

#### types d'échocardiographie

Il y a 4 types de cet examen :

- 1. Echocardiographie Trans-thoracique : c'est une technique non invasive, réalisée chez un sujet installé en décubitus latéral gauche pour réduire tout artéfact lié aux poumons et rapprocher le cœur de la paroi antérieur du thorax.La sonde ultrasonore est appliquée sur le thorax du patient après le mettre d'un gel hydrosoluble pour faciliter la transmission des ultrasons. [9]
- 2. échocardiographie trans-oesophagienne : la sonde est introduite dans l'œsophage, cette technique permet de bien visualiser les structures du cœur. Les sondes d'ETO sont des fibroscopes souples dont la partie fibre optique est remplacée par les connexions du transducteur leur longueur est entre 70 cm à 1 m. [10]
- 3. échocardiographie de stress : en échographie Trans-thoracique le patient fait un effort et/ou injectée de dobutamine à doses croissantes pour l'étude de la contraction cardiaque.
- 4. échocardiographie tridimensionnelle : permet la visualisation des structures cardiaques en 3D.

#### Modes de représentation des images écho cardiographiques

Il existe plusieurs types de représentation et d'enregistrement des images écho cardiographiques :

• Mode TM (unidimensionnel) : permet de représenter le mouvement des structures cardiaques, leurs dimensions et leurs parois.

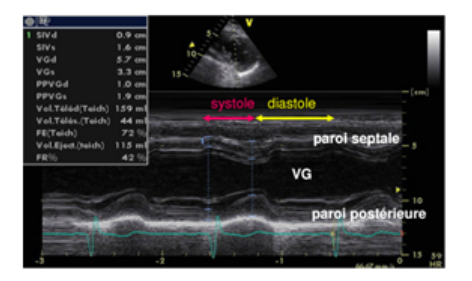

Figure 1.9: Mode TM (temps-mouvement) [11]

Le mode TM permet aussi de mesurer la paroi septale et postérieure en télé diastole et de les mesurer en télé systole qui sera rapprochées par la contraction.

#### • Mode B (bidimensionnel) :

ce mode permet de représenter en fonction du temps les niveaux de gris de l'image (la brillance d'un point). Il fournit une coupe anatomique du cœur en mouvement dans un plan donné en temps réel (figure 1.10).

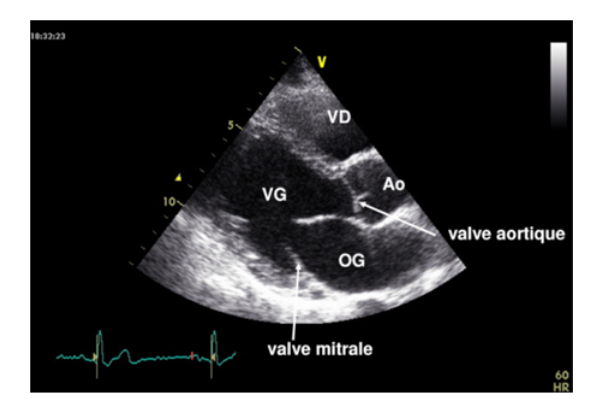

FIGURE 1.10: mode bidimensionnel [11]

#### • Mode doppler :

Le mode doppler permet d'explorer les flux sanguins intracardiaque et intravasculaire et permet également l'étude de débit sanguin et les fonctions systolique et diastolique.

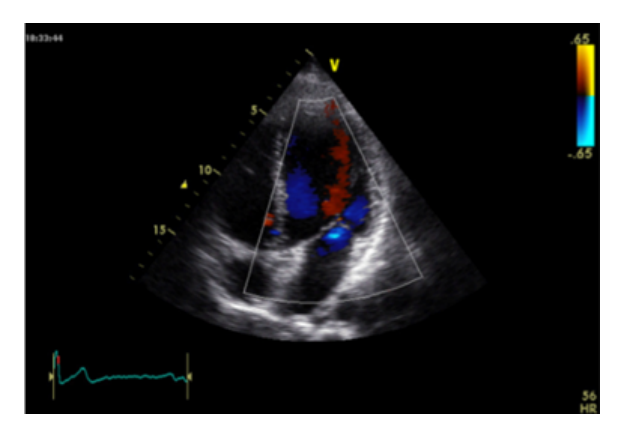

FIGURE 1.11: mode doppler couleur [9]

D'après la figure 1.11, la couleur rouge représente le flux rapprochant de la sonde (le remplissage du ventricule droit), et la couleur bleue représente le flux éloignant de la sonde c'est le flux éjection de ventricule gauche vers l'aorte.

#### Fenêtres écho cardiographiques Transe-thoraciques :

Il y a 4 fenêtres écho cardiographiques Transe-thoracique comme nous voyant dans la figure 1.12.

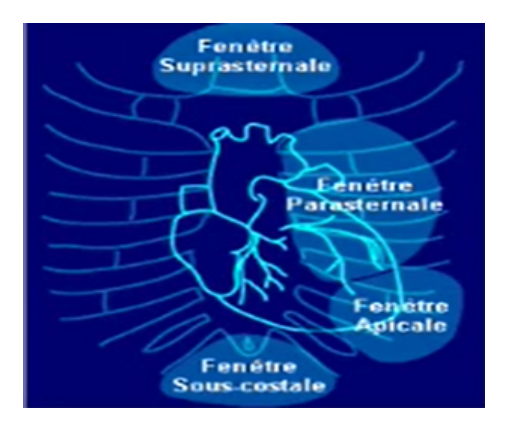

Figure 1.12: les fenêtres écho cardiographique Trans-thoracique [10]

#### • La fenêtre para sternal grand axe :

La sonde est placée au quatrième espace intercostal gauche et dirigé de telle sorte que le plan de faisceau ultrasonore dans le grand axe du cœur. Cette fenêtre permet de visualiser le ventricule gauche, le ventricule droit, l'oreillette gauche et des jeux valvulaires aortiques est mitrales ainsi que l'état de la racine de l'aorte et le péricarde. [11].Les structures visualisées par la fenêtre para sternale grand axe est représenté dans la figure suivante :

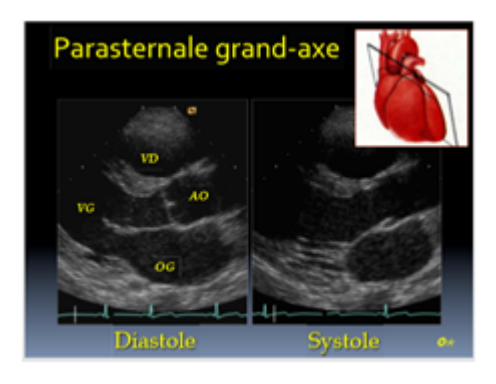

Figure 1.13: les structures visualisées par la fenêtre para sternal grand axe [9]

• La fenêtre para sternal petit axe : La sonde est placée dans la position de la fenêtre para sternal grand axe tournée de 90◦ comme en voyant dans la figure 1.14 :

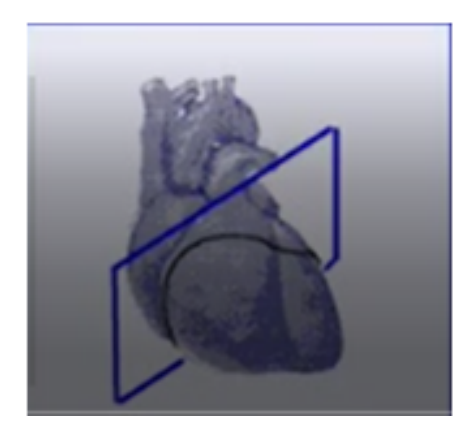

FIGURE 1.14: : la fenêtre para sternal petit axe [10]

Cette fenêtre permet d'identifier respectivement, le ventricule droit, l'oreillette droite, l'oreillette gauche, la valve tricuspide, le septum inter auriculaire et la valve pulmonaire.

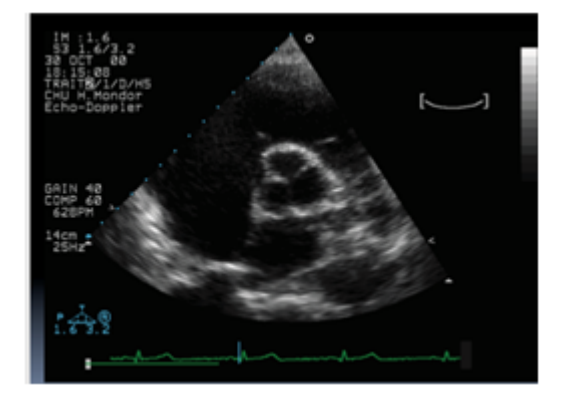

FIGURE 1.15: vue para sternale petit axe [12]

- La fenêtre apicale : permet de visualiser la structure cardiaque à partir de l'apex, elle contient 4 coupes de référence :
	- (a) Coupe 4 cavités : permet de visualiser respectivement les 2 ventricules, les 2 oreillettes, les feuillets mitraux et tricuspides et les veines pulmonaires.
	- (b) Coupe 5 cavités : la sonde orientant vers le haut à partir de la coupe 4 cavités, permet de visualiser les 4 cavités cardiaques et la valve aortique.
	- (c) Coupe 2 cavités : la sonde fait une rotation de  $45°$  par rapport au plan de 4 cavités, permet de visualiser le ventricule gauche et l'oreillette gauche.
	- (d) Coupe 3 cavités : une rotation de 90◦ à 120◦de la sonde par rapport à l'incidence de 4 cavités, permet de visualisée l'apex, l'oreillette gauche, le ventricule gauche, l'orifice aortique et les feuillets mitraux.

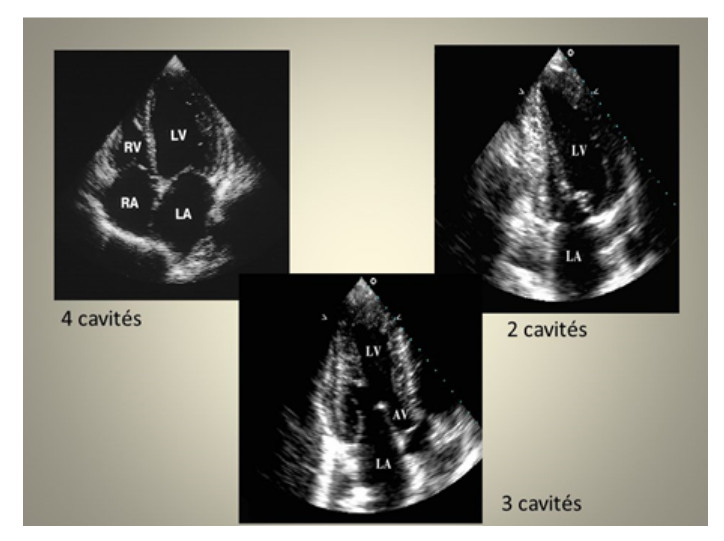

La figure 1.16 présente 3 vues apicaux 2C, 3C et 4C :

FIGURE 1.16: 3 vues apicaux 2C, 3C et 4C [9]

La fenêtre sous costale : le patient positionné en décubitus dorsal, cette fenêtre obtenue par la position de la sonde dans le creux épigastrique, les structures visualisées par la fenêtre sous costale est représenté dans la figure suivante :

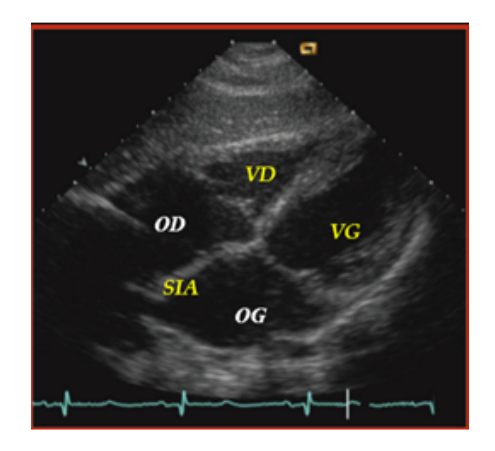

FIGURE 1.17: incidence sous costale [11]

• La fenêtre supra-sternale : obtenue chez le patient en décubitus dorsal, la sonde est placée au niveau du creux sus-sternale, permet de visualiser l'aorte.

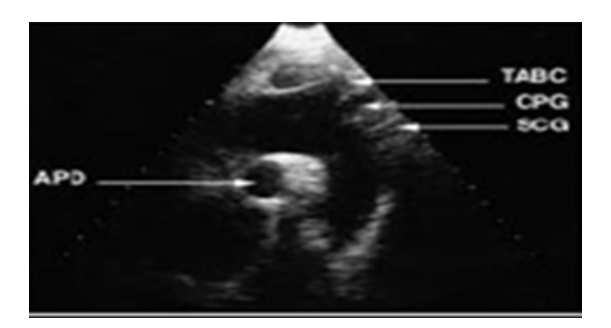

FIGURE 1.18: incidence supra-sternale [12]

#### Le bruit de speckle et son origine

Les échos qui retournent au transducteur ont deux origines soit la réflexion soit la diffusion. La première correspond aux échos qui se produisent quand il y a des changements d'impédance acoustique dans des zones dont les dimensions sont supérieures à la longueur d'onde du faisceau d'ultrasons.

La seconde origine correspond aux échos produits par des éléments dont la dimension est égale ou inférieure à la longueur d'onde. Les échos produits par la diffusion produisent une moucheture aléatoire dans l'image ultrasonore, qui dissimule les petits détails et complique l'analyse médicale. Ce type d'interférence est appelé "speckle".

#### Les artéfacts [4] [7]

Les images échocardiographies peuvent contenir différents types d'artefacts visuels qui influent sur la qualité et obstruent l'extraction des informations importantes. Le premier est un artefact d'ombrage qui se manifeste lorsque les ultrasons transmis rencontrent un milieu avec une impédance acoustique différente de celui des tissus du cœur (os ou l'air). La figure suivante illustre ce phénomène :

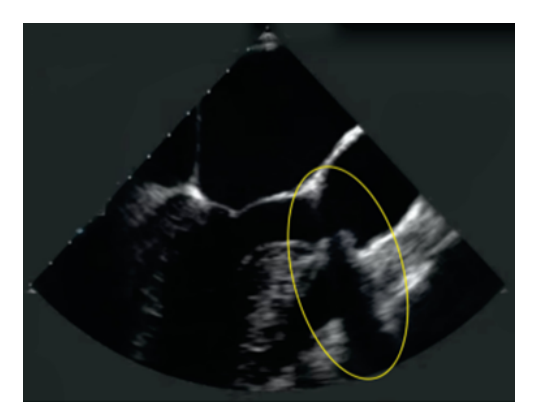

Figure 1.19: un artefact d'ombrage sur une image écho cardiographique

Un autre type d'artefact propre à l'échocardiographie est la réverbération. Il est causé par la réflexion continue du signal sonore entre deux interfaces très réflectrices. La figure 1.20 illustre ce phénomène :

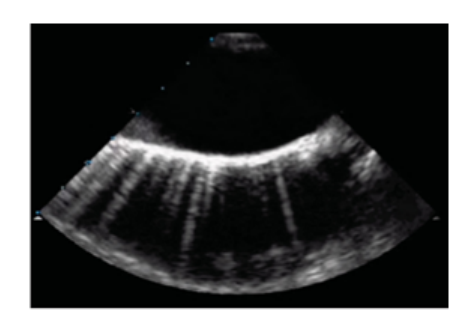

Figure 1.20: un artefact de réverbération sur une image échocardiographie

Il existe d'autres types d'artefacts produit lorsque l'angle ou le positionnement de la sonde n'est pas adéquat. De plus, il est possible que les paramètres de l'échographe ne soient pas ajustés de manière optimale. Comme nous observons dans la figure 1.21 :

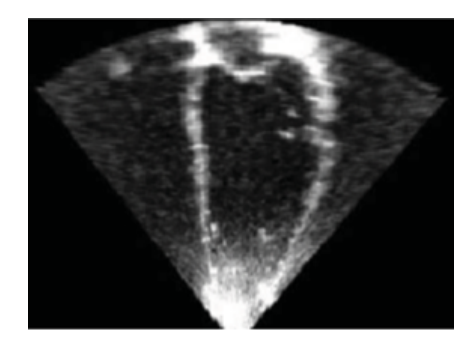

Figure 1.21: Exemples d'image échocardiographie ayant beaucoup d'interférence à l'apex.

Pour bien visualiser l'image écho-cardiographique, il faut diminuer le bruit de speckle et les artéfacts. Dans le but de réaliser cela, il existe des méthodes de filtrage qui peuvent être également utilisées segmentation et la caractérisation.

### 1.3 État de l'art

La segmentation des structures anatomiques dans des images médicales est un domaine de recherche actif depuis des décennies, pareillement pour la segmentation des séquences des images ultrasonores cardiaques. Dans la littérature, de nombreuses recherches consacrées à la segmentation et la caractérisation des cavités cardiaques ont été proposées, par exemple Ming Li [et al] [13] ont proposé une méthode qui sert à segmenter le ventricule gauche et à atteindre les catégories efficaces des différentes vues apicales 2C, 3C, 4C, ils ont utilisé une méthode d'apprentissage d'agrégation récurrente (RAL) pour relever les difficultés concernant les séquences d'images et le grand écart entre les 3 vues, avec une base de données de 300 séquences à partir de 3 vues apicales. Cette méthode contient 3 étapes principale : premièrement, le module d'extraction des caractéristiques pour extraire les informations multiniveaux et multi-échelles ce qui génère la segmentation multi-vues. Deuxièmement, la branche de segmentation pour extraire les informations spatio-temporelles. La dernière étape est la classification qui permet l'agrégation de toute les informations multi-niveaux, multi-échelles et spatio-temporelles pour refiler les résultats de segmentation. Ils ont validés leurs résultats avec l'indice de Dice=0.919  $\pm$  0.040, HD (mm)=5.87  $\pm$  3.46,MAD (mm)=2.90  $\pm$  1.49.

WEI-YEN [et al]. [14] ont proposé aussi une autre méthode qui utilise un réseau de neurones convolutif basé sur une région plus rapide (R-CNN) et un modèle de forme actif (ASM) pour extraire, reconnaitre, segmenter et suivre automatiquement le ventricule gauche dans des 30 séquences des images d'échographie cardiaque, les résultats obtenus sont validés par l'indice de Dice (%)=92.13  $\pm$  1.87, HD (mm)=6.29  $\pm$  2.01, MAD (mm)=1.95  $\pm$  0.50,  $Jaccard = 0.86 \pm 0.007$ .

Yi Guo [et al]. [15] ont proposé une méthode qui permet de mesurer le volume du ventricule gauche. Elle est basée sur la conversion de l'image en cordonnées polaires ou la segmentation est convertie en fonction en présentant la zone du ventricule gauche sous forme de courbes dans le système de coordonnées polaires, cette zone est ajustée par une analyse de la composante principale ACP comme post-traitement. Ensuite, ils ont appliqué un filtrage adaptatif ADASPAS sur 2 séquences.Ils ont obtient Mean= $4.0401 \text{exp}^{-07}$ , std= $9.9076 \text{exp}^{-06}$ ,  $corr=0.776$ , R-squared=0.109.

Gopalkrishna Veni [et al][16] a proposé aussi une méthode de réseau de neurones entièrement convolutif FCN de type U-NET pour la segmentation du ventricule gauche, et un modèle déformable (level-set) pour préciser les limites de segmentation sur 2 séquences des images. La valeur de Dice obtenue est  $0.86 \pm 0.06$ .

Il existe deux travaux de Dhouha ATTIA et Amel BENAZZA-BENYAHIA, le premier vise à détecter seulement le ventricule gauche dans trois séquences échographiques à vue apicale par l'analyse de texture [17].En revanche, le deuxième travail a permis de détecter les cavités cardiaques dans la même base de données par l'analyse de texture, ACP et la segmentation de bassin version [18].Ils ont obtenu comme résultat Dice=94,75% et HD=2.88 pour le premier travail et Vint=0.92, Rand Index=0.9, Global consistency=0.28, Jaccard Index=0.87, Mutual Information=0.12 pour le deuxième travail.

De plus, Riyanto Sigit [et al] [19] a proposé une méthode de segmentation qui utilise un modèle de forme actif (ASM) et le principe de flux optique pour segmenter et suivre le mouvement du cœur pour Vue para sternale petit axe, ils ont obtenu une similarité avec la méthode manuel.

Une autre méthode K-Net proposée par Rongjun Ge [et al] [20] pour la segmentation à partir de vue apicale 2 chambre et 4 chambre et la quantification (les dimensions des axes principaux mineur et majeur (1D), la surface (2D) et le volume (3D)) du ventricule gauche, cette méthode est composée de 4 étape : architecture K-Net pour favoriser l'apprentissage hétérogène des taches de la classification, le Bi-ResLSTM pour la modélisation hiérarchique de l'information spatio-temporelle , The innovative Information valve pour contrôler de manière sélective la transmission d'information et supprimer la redondance et The new Evolution Loss pour l'ajustement séquentiel des données .leurs expériences montre la performance de K-Net. Cette méthode est appliqué sur 2000 images d'écho 2D de 50 sujets.

Shakiba Moradi [et al] sont aussi proposé une méthode de segmentation du ventricule gauche a vue apicale 4C à partir de deep learning MEP : Unet [21]. Une mesure de dés

moyenne (DM) de 0,945, la distance Hausdorff (HD) de 1,62, le coefficient Jaccard (JC) de 0,97 et la distance absolue moyenne (MAD) de 1,32 sont atteints. Cette étude a proposé une architecture hybride efficace et efficiente pour la délimitation automatique du ventricule gauche à partir d'images échocardiographiques. Une combinaison 2D d'U-net et FPN efficace pour détecter les objets dans différents échelles et avec une segmentation à haute résolution, le réseau nommé MFP-Unet qui extrait l'endocarde de ventricule gauche.

Anwar [et al] a proposé une méthode pour les images échocardiographiques 2AC et 4AC pour détecter le contour de la cavité cardiaque [22]. Ils ont utilisé un filtre médian pour éliminer le bruit, high boost Filter et la morphologie pour clarifier les informations sur la cavité cardiaque et pour la segmentation un seuillage adaptative, Canny, region area et collineair pour obtenir le contour. Le processus est itératif avec high boost Filter croissant. Ils ont obtient une précision=89,409 %, une sensibilité =  $91,265$  % et Accuracy=89,409%.

Sihong Chen [et al] proposent aussi un réseau affine temporel (TAN) à 1714 séquences échocardiographiques 2D pour la segmentation du ventricule gauche, un Dice=91,14%, ASD=6,9, Acc=98.25 et OKS=78.53 sont obtenus. [23]

L'automatisation de délimitation des structures cardiaques a fait l'objet d'intenses recherches, l'étude proposé par Sarah Leclerc [et al] permet d'utiliser encoder-decoder deep convolutional neural neutwork methodes U-Net 1 et 2 pour la segmentation des structures cardiaques l'endocarde et le péricarde du ventricule gauche et l'oreillette gauche ainsi que l'estimation des indices cliniques (le volume télé systolique, le volume télé diastolique et la fraction d'éjection du ventricule gauche) sur un ensemble de données CAMUS.cette méthode donne un bon résultat avec une corrélation moyenne de 0,95 et une erreur moyenne absolue de 9,5 pour les deux volumes du ventricule gauche. Concernant la fraction d'éjection, les résultats sont plus contrastés avec un coefficient de corrélation moyen de 0,80 et erreur moyenne absolue de 5,6%.[24]

## 1.4 Conclucion

La segmentation du ventricule gauche est une étape cruciale pour la mesure des paramètres quantitatifs telle que la surface, le volume, la fraction d'éjection, etc. Nous essayons d'expliquer dans les chapitres deux et trois, les méthodes de segmentation utilisées pour analyser le ventricule gauche dans des séquences d'images cardiaques et comment extraire le volume télé-systolique et le volume télé-diastolique par des méthodes de traitement d'images.

## Chapitre 2

## Méthodologie

La segmentation reste une étape nécessaire en imagerie médicale pour obtenir des mesures qualitatives telles que la localisation des objets d'intérêt ainsi que la mesure quantitative ou l'analyse des comportements dynamiques pour des structures anatomiques.Néanmoins, la segmentation des structures anatomiques en imagerie échographique est un réel défi du aux interférences acoustique (bruit de speckle) et aux artéfacts inhérents de ces images. Dans ce chapitre, nous présentons les méthodes de traitement d'images les plus utilisées dans la littérature pour analyser des images échographiques. Tout d'abord en présentant les méthodes de filtrage pour diminuer le bruit de speckle, les méthodes de segmentation et nous terminons ce chapitre par une étape de caractérisation des images cardiaques.

### 2.1 Les méthodes de filtrage :

Le bruit de speckle tend à réduire le contraste, à obscurcir et à brouiller les détails de l'image échographiques, ce qui diminue la qualité et la fiabilité de ce dernier. Par conséquent, nous utilisons les méthodes de traitement d'images pour supprimer ce bruit, améliorer la qualité des images et augmenter le potentiel de diagnostic des ultrasons médical. L'objectif de notre étude est d'améliorer les performances de l'image en appliquant les méthodes de prétraitement décrites ci-dessus.
### 2.1.1 Médian :

La technique de filtre médian est une opération cruciale pour obtenir la performance d'une image, c'est un filtre non linéaire utilisé pour préserver les contours et maintenir les régions, en outre pour réduire le bruit impulsionnel et le bruit de speckle.

Le filtre est un opérateur non linéaire qui remplace le pixel du milieu de la fenêtre par la valeur médiane de ses voisins.

### 2.1.2 Filtre alterné séquentiel (FAS) :

C'est une suite d'ouverture et de fermeture de taille croissante de l'élément structurant tel que :

$$
FAS_n = \gamma_n \varphi_n \dots \dots \gamma_1 \varphi_1 \tag{2.1}
$$

Ou  $\gamma$  est une ouverture et  $\varphi$  est une fermeture.

### 2.1.3 Gaussien :

Le filtre gaussien définit par l'équation suivante :

$$
g(x,y) = \frac{1}{\sqrt{2\pi\sigma}} \exp^{-\frac{x^2 + y^2}{2\sigma^2}}
$$
 (2.2)

Ou σ c'est la variance de l'image [25] Le filtre gaussien est un filtre linéaire passe bas non uniforme qui utilise un opérateur de convolution avec un noyau de forme gaussienne, les coefficients du noyau diminuent avec l'augmentation de la distance du centre du noyau. Le degré de lissage déterminé par l'écart type de la gaussienne.

### 2.1.4 Filtre de Lee :

C'est un filtre adaptatif basé sur la minimisation de l'erreur quadratique moyenne, il permet de minimiser le bruit de speckle des régions à faible variance. Le modèle de ce filtre est présenté comme suit :

$$
f_{i,j} = \bar{g} + k_{i,j}(g_{i,j} - \bar{g})
$$
\n(2.3)

Ou :  $f(i, j)$  La valeur de pixel après le filtrage.  $\bar{g}$  L'intensité moyenne de la fenêtre de filtre.  $k(i, j)$  c'est le facteur de pondération avec  $k \in [0, 1]$ , et i,j c'est les coordonnées de pixel. Le facteur k c'est une fonction présente des statistiques locales de la fenêtre, il peut trouver dans la littérature avec différentes formes [[26],[27],[28]] comme :

$$
k = \frac{\sigma_n \sigma^2 - \mu^2}{\sigma_n + 1} \tag{2.4}
$$

$$
k = \frac{1 - \mu^2 \sigma^2}{\sigma^2 (1 + \sigma_n^2)}
$$
\n(2.5)

...........

Tel que  $\sigma$  et  $\sigma_n$  c'est la variance de la fenêtre et la variance du bruit.

### 2.1.5 Filtre high boost :

Kayvan Najarian et Robert Splinter [29] ont défini ce filtre par la combinaison entre l'image originale et le filtre passe haut tel que :

image de filtre high boost= $(A-1)$ image de filtre passe tout+ image de filtre passe haut

Si A est supérieur de 1 tel qu'il conserve les basses fréquences.

Ce filtre peut être utilisé pour améliorer la composante haute fréquence tout en conservant les composantes basses fréquences.

## 2.1.6 Filtre de wiener [30] :

C'est une technique de filtrage adaptative permet d'estimer la moyenne locale et la variance locale de l'image  $\alpha$  tel que :

$$
\mu = \frac{1}{M*N} \sum_{n_1 n_2 \in \eta} \alpha(n_1, n_2) \tag{2.6}
$$

et

$$
\sigma^2 = \frac{1}{M*N} \sum_{n_1 n_2 \in \eta} (\alpha(n_1, n_2) - \mu^2)
$$
 (2.7)

Ou η c'est une fenêtre de taille  $M*N$ . La formule mathématique générale de ce filtre est présentée comme suit :

$$
b(n_1, n_2) = \mu + \frac{\sigma^2 + \nu^2}{\sigma^2} (\alpha(n_1, n_2))
$$
\n(2.8)

Avec ν c'est la variance de bruit estimée.Et b c'est l'image filtrée.

Ce filtre a été proposé par Norbert wiener, il est également connu sous le nom de filtre de moindre carrés moyens qui possède une capacité de restaurer des images. Le filtre de wiener fonctionne sur la base de calcul de variance locale de l'image. Par conséquent, lorsque la variance locale de l'image est grande, le lissage est effectué en moindre quantité et si la variance locale est faible, il effectue plus de lissage.

#### 2.1.7 Filtrage par ondelette :

C'est une technique multi-résolution fournit des informations détaillées sur l'amplitude du signal en horizontale, verticale et diagonale par rapport à la fréquence.

La transformée en ondelettes discrètes  $2D(DWT)$  correspond à la décomposition d'une image selon les différents niveaux, il fournit une représentation non redondante et unique.

Dans une décomposition d'une image à l'aide d'une ondelette scalaire, les données bidimen-

sionnelles sont remplacées par quatre blocs. Ces blocs correspondent aux sous-bandes qui représentent soit le filtrage passe-bas, soit le filtrage passe-haut. La procédure de décomposition en ondelettes consiste à effectuer des opérations consécutives sur les lignes et les colonnes de l'image. La transformée en ondelettes d'abord effectue une étape de la transformation sur toutes les lignes et sur les colonnes. Ce processus est présenté dans la figure suivante :

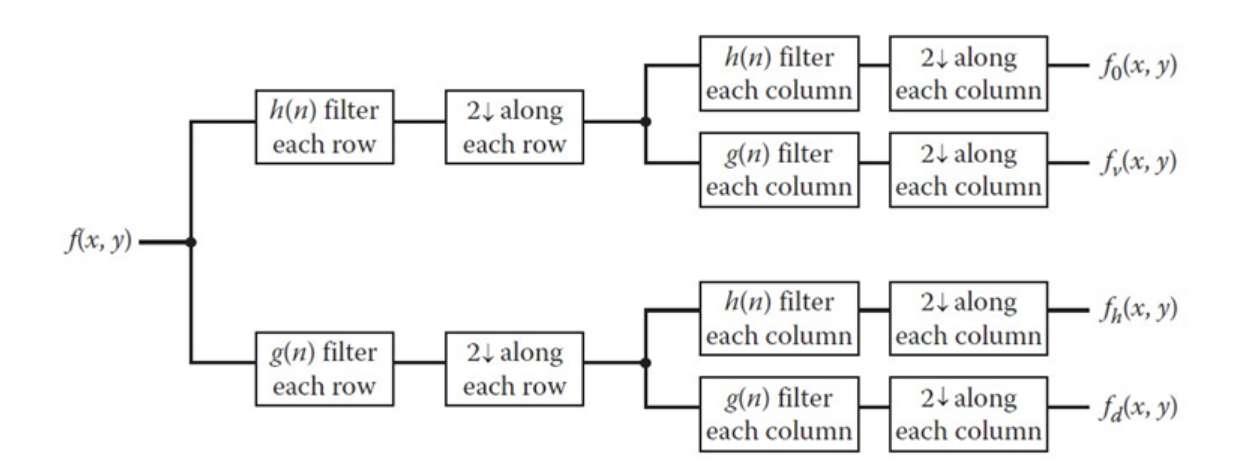

Figure 2.1: diagramme de 2D-DWT

Il résulte quatre types des coefficients HH, HL, LH et LL présentée dans la figure 2.2 :

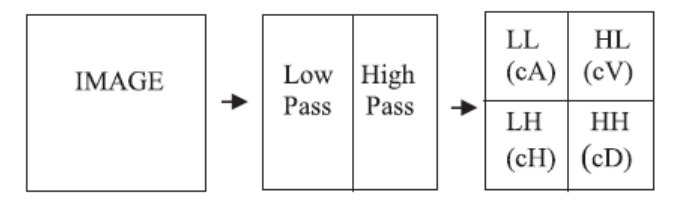

Figure 2.2: les coefficients de l'ondelette

Tel que : LL  $(cA)$  représente les approximations et HL  $(cV)$ , LH  $(cH)$ , HH $(cD)$  représentent les détails horizontaux, verticaux et diagonaux respectivement La procédure de base pour toute méthode de filtrage par ondelette est la suivante :

- 1. Calculer la DWT de l'image.
- 2. Le seuillage des coefficients d'ondelettes (le seuil peut être universel ou adaptatif à une sous-bande).
- 3. Calculez l'IDWT pour obtenir l'estimation dénotée.

Pour le calcul du seuil, plusieurs techniques sont proposées tel que :

1. Seuillage universel :Donoho et [al] [31] définissait le seuil par l'équation suivante :

$$
T = \sigma \sqrt{2 \log(N)}\tag{2.9}
$$

Tel que N est la longueur de l'image et  $\sigma$  est la variance du bruit.

2. Visu Shrink : Donoho et [al] [31] [32] sont aussi introduit une technique basée sur le calcul de médian absolu des coefficients de détail diagonal du premier niveau au lieu d'utiliser la variance de bruit. L'équation de seuil est :

$$
T = \sigma_m \sqrt{2 \log(N)}\tag{2.10}
$$

Tel que N c'est la taille de l'image et  $\sigma_m$  définit par l'équation suivante :

$$
\sigma_m = \frac{(m\ddot{a}an \dot{a}b \dot{s}olue(HH1(n,m)))}{0.6754} \tag{2.11}
$$

3. Bayes Shrink : Dépend des coefficients de tous les niveaux, le seuil est défini comme suit [33] :

$$
T = \frac{\sigma^2}{\sigma_s} \tag{2.12}
$$

Ou σ c'est la variance du bruit et σ<sub>s</sub> est la variance sans bruit son équation est :

$$
\sigma_s = \sqrt{\max(\sigma_i^2 - \sigma^2, 0)}
$$
\n(2.13)

Et

$$
\sigma_i^2 = \frac{1}{n^2} \sum_{x,y=1}^n I^2(x,y)
$$
\n(2.14)

Ou n c'est la taille de sous- bande I.

- Il existe deux fonctions de seuillage fréquemment utilisées sont [29] :
- Seuillage doux (soft) : Si les valeurs des coefficients sont supérieures au seuil, ces valeurs sont réduites :

$$
\begin{cases}\n0 & |x| < T \\
sign(x)(|x| - T) & |x| > T\n\end{cases}
$$

- Seuillage dur (hard) : Si les coefficients sont inférieurs au seuil, on met à 0, sinon on les conservés :

$$
\begin{cases} 0 & |x| < T \\ x & |x| > T \end{cases}
$$

### 2.1.8 Filtrage par ondelette suivant l'énergie :

L'énergie des coefficients de l'ondelette peut être utilisée comme un seuil pour filtrer des images. Elisângela Fátima Oliveira et [al] [34] utilise l'énergie des coefficients de l'ondelette pour l'analyse granulométrique. Dans cet article, l'auteur utilise le théorème de parsoval qui considère l'énergie continue dans un signal est égale à la somme des énergies contenues dans les différents niveaux des coefficients de la transformé en ondelette.

## 2.2 La segmentation :

Pour l'étape de segmentation, nous travaillons par la méthode du contour actif qui permet de déformer de façon itérative pour détecter le contour d'une région. Le contour actif est introduit pour la première fois par Kass et [ al] en 1988[35]. C'est une courbe ouverte ou fermée dont l'initialisation est située à proximité du contour qu'on veut l'obtenir, son évolution s'effectue selon le processus itératif de déformation contrôlé par un test de convergence. Il est nommé aussi snake ou serpent à cause de sa convergence. la figure 2.3 Illustre un processus d'évolution du contour vers le contour de l'objet d'intérêt.

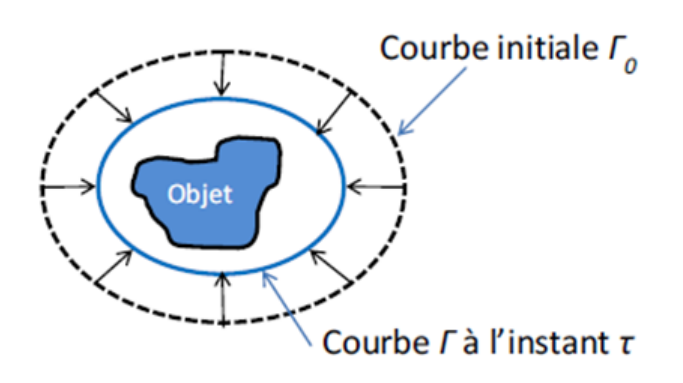

Figure 2.3: Illustration du processus d'évolution du contour vers les contours de l'objet d'intérêt [36]

Il y a deux approches du contour actif :

#### 1. Approche par contour :

Le contour actif classique ( introduit par Kass et [al])[35], ce contour est évolué sous des contraintes physiques telles que l'élasticité et la raideur. La segmentation par ce contour est réalisée à travers un processus de minimisation d'énergie qui est exprimée par la fonction suivante :

$$
E(C) = E_{int}(C) + E_{ext}(C) + E_{img}(C)
$$
\n(2.15)

Avec :

 $E_{int}$ : c'est l'énergie interne du contour, le but de celle-ci est de limiter l'influence des effets externes sur la déformation du contour. Elle est caractérisée par les propriétés bien particulières, son équation est définie par :

$$
E_{int} = (v(S)) = \alpha(S)|v_s(S)|^2 + \beta(S)|v_{ss}(S)|^2
$$
\n(2.16)

Ou

$$
|v_s(S)|^2 = \left|\frac{dx(s)}{ds}\right|^2 + \left|\frac{dy(s)}{ds}\right|^2\tag{2.17}
$$

Tel que  $\alpha$  et  $\beta$  sont des paramètres qui contrôlent l'élasticité et la rigidité du contour.  $E_{ext}$ : c'est l'énergie externe, elle exprime des contraintes supplémentaires qui peuvent être imposé par l'utilisateur.

 $E_{img}$ : c'est l'énergie potentielle imposée par l'image, c'est elle qui va attirer la ligne du contour vers le contour réel, son équation est définie par :

$$
E_{img} = -grad(i) = -\int_{a}^{b} |\nabla I| v(S)||^{2} ds \qquad (2.18)
$$

C'est le gradient de l'image I au voisinage de la courbe  $v(S)$ . C c'est la courbe exprimée par :

$$
C : [a, b] \in \mathbb{R} \to \mathbb{R}^2
$$

$$
S\alpha v(S) = [x(S), y(S)]^T
$$

Tel que a,b sont les extrémités.

S abscisse curviligne le long du contour.

α contrôle l'élasticité.

 $\beta$  contrôle la résistance.

Mais ce modèle à des inconvénients : l'initialisation et la non convergence dans les concavités.

il y a d'autres modèles du contour actif par approche contour qui corrige les inconvénients du contour actif classique tel que le modèle de ballon [37], contour actif par la méthode de gradient vector flow (GVF), modèles géométriques et géodésiques[38].

#### 2. Contours actifs par approche région [39] :

Le contour actif par approche région délimite les régions par leur homogénéité, il est définit à l'aide d'un descripteur comme (moyenne de niveau de gris, la variance, entropie,l'intensité. . . . . . ) tel que :

$$
J(\Omega) = \int_{\Omega} K(x, \Omega) dx
$$
\n(2.19)

Ou K c'est le descripteur de région  $\Omega$  et J est la fonction d'énergie présentée par un intégral des descripteurs des régions. La fonctionnelle à minimiser J est généralement une combinaison linéaire de termes basés contour et de terme basés région tel que :

$$
J = \int_{\partial \Omega} K_C(x) dx + \int_{\Omega} K_C(x) dx \tag{2.20}
$$

Si on prend en compte  $\Omega_{in}$  et  $\Omega_{out}$ , où  $\Omega_{in}$  est la région contenant les objets à segmenter et  $\Omega_{out}$  la région du fond. L'interface entre ces deux ouverts est notée C. Ces régions forment une partition de l'image, l'équation de l'énergie devient :

$$
J(\Omega_{int}, \Omega_{out}, C) = \int_{\Omega_{in}} K_{in}(K_x, \Omega_{in}) dx + \int_{\Omega_{out}} K_{out}(K_x, \Omega_{out}) dx + \int_C K_C(x) dx
$$
 (2.21)

Dans ce critère, $k_{in}$  désigne le descripteur des objets à segmenter,  $k_{out}$  le descripteur de la région du fond, et  $k<sub>C</sub>$  le descripteur du contour.

D'après l'article de ranford [39] la vitesse d'un contour actif selon sa normale doit être proportionnelle à la différence entre les caractéristiques statistiques des régions intérieures et extérieure à la courbe et l'équation de l'énergie égale :

$$
J(\Omega) = \int_{\Omega} (I(x) - \bar{I}_{\Omega}) dx
$$
\n(2.22)

Avec  $I_{\Omega}$  la moyenne des intensités de niveaux de gris dans la région  $\Omega$ .

Le contour est choisi comme étant la Ward-distance entre les deux régions  $R_{in}$  et  $R_{out}$ , elle permet de mesurer le degré de similitude entre les deux régions :

$$
J(C) = D(\Omega_{in}, \Omega_{out})
$$

$$
J(C) = J(\Omega_{in} + \Omega_{out}) - J(\Omega_{in}) - J(\Omega_{out})
$$

Si les deux régions sont identiques alors cette mesure est minimale.

# 2.3 La caractérisation :

La mesure de la performance du ventricule gauche telle que le volume et la fraction d'éjection sont des facteurs très importants pour le pronostic des maladies cardiaques, le suivi et l'évaluation thérapeutique. D'après la littérature [ [40] , [41], [42], [43], [44] ], il y a plusieurs algorithmes qui permet de calculer le volume télé systolique et le volume télé diastolique :

1) Modèle de simpson : Le volume du ventricule gauche est calculé par la somme d'un cylindre et de deux cônes. Chaque section a une hauteur de  $\frac{L}{3}$  tel que L est l'axe majeur du ventricule gauche.la figure 2.4 présente ce modèle :

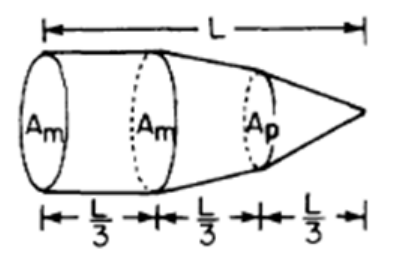

Figure 2.4: modèle de simpson

La formule du volume est :

$$
V = A_m \cdot \frac{L}{3} + \frac{A_m + A_p}{2} \cdot \frac{L}{3} + \frac{A_p}{3} \cdot \frac{L}{3}
$$
 (2.23)

Avec  $A_m$ c'est la surface de base du cylindre, et $A_p$ c'est la surface de base du deuxième cône.

Il peut aussi être utilisés plus de trois sections pour calculer le volume.

2) Modèle d'ellipse biplan : Pour calculer le volume, on utilise deux plans perpendiculaire une vue apicale et une vue au niveau de la valve mitrale. Ce modèle définit par :

$$
V = \frac{\pi}{6} L\left(\frac{(4A_m)}{(\pi D)}\right) \left(\frac{(4A_1)}{(\pi L)}\right).
$$
 (2.24)

Tel que  $A_1$  est la surface du ventricule gauche en vue apicale de longueur L et  $A_m$  est la surface du ventricule gauche en vue para sternal de petit axe du diamètre D comme nous voyons dans la figure suivante :

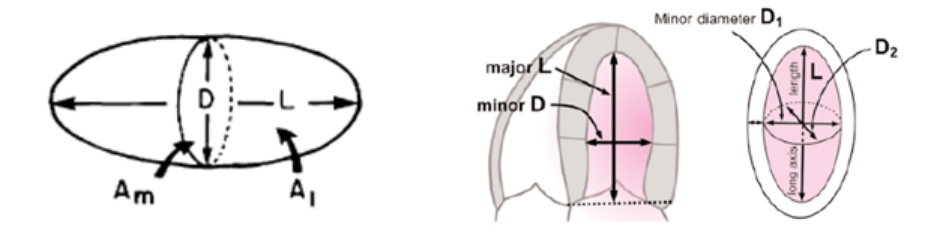

Figure 2.5: Modèle d'ellipse biplan

Ce volume peut être défini aussi par l'équation suivante :

$$
V = \frac{\pi}{6} D_1 D_2 L \tag{2.25}
$$

Tel que $D_1, D_2$  sont les axes mineurs de ventricule gauche selon la vue apicale et la vue para sternale respectivement.

3) Modèle d'ellipse monoplan : Dans ce modèle, on utilise la vue apicale, il est défini par l'équation suivante :

$$
V = \frac{8A^2}{3\pi L} = 0.85 \frac{A^2}{L}
$$
 (2.26)

Tel que : A est la surface de ventricule gauche et L est l'axe majeur (fig2.6)

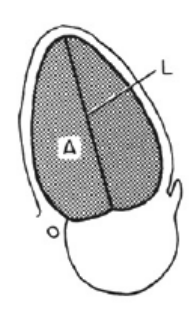

Figure 2.6: Modèle d'ellipse monoplan

4) Modèle hémisphère-cylindre : D'après la figure 2.7, l'air de la sélection transversale A au niveau de la valve mitrale et l'axe majeur ont été utilisé pour résoudre le volume de cylindre et l'hémisphère avec une surface de base A et l'hauteur  $\frac{L}{2}$ .

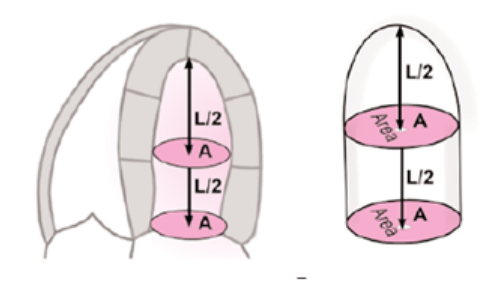

Figure 2.7: Modèle hémisphère-cylindre

Le volume est donné par l'équation suivante :

$$
V = \frac{5}{6}AL
$$
\n
$$
(2.27)
$$

avec A c'est la surface du disk de la valve mitrale et L c'est la longueur du ventricule gauche.

5) Modèle d'ellipse modifié : Ce modèle est calculé par la formule de Teichholz qui définit l'axe majeur D par l'équation suivante :

$$
L = 2\frac{7}{2.4 + D}D\tag{2.28}
$$

Et le volume définit par l'équation suivante :

$$
V = 2\frac{7}{2.4 + D}D^3\tag{2.29}
$$

6 Modèle de simpson biplan : Ce modèle est basé sur l'utilisation des deux vues apicales, deux et quatre chambres respectivement. Il est appelé aussi, la méthode de sommation des disques, il est défini par l'équation suivante :

$$
V = \frac{\pi}{4} \sum_{i=1}^{n} a_i b_i \frac{L}{n}
$$
 (2.30)

Tel que  $a_i$  et  $b_i$  sont les axes mineurs du ventricule gauche selon les vues apicales, deux et quatre chambres respectivement (figure2.8).

Le calcul de volume résulte par la sommation des surfaces de n disques du diamètre  $a_i$ et b<sup>i</sup> . Généralement la valeur de n égale à 20.

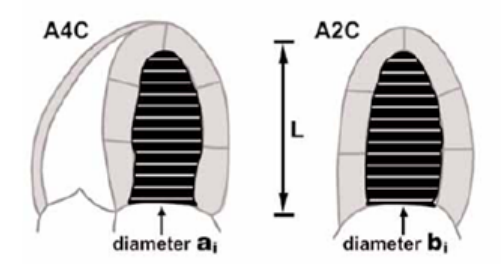

Figure 2.8: Modèle de simpson biplan

# 2.4 Conclusion

Dans ce chapitre, nous avons étudié les images de ventricule gauche dans des séquences d'images ultrasonores cardiaques. Nous avons présenté les méthodes de filtrage pour éliminer le bruit de speckle, nous avons aussi décrit l'étape de segmentation pour extraire le ventricule gauche et nous avons terminé par une étape de caractérisation pour extraire le volume télésystolique et le volume télé-diastolique.

# Chapitre 3

# Résultats et discussions

Dans ce chapitre, nous présentons les résultats expérimentaux de notre travail sur des séquences d'images d'échocardiographies réelles. Dans la première partie de ce travail, nous calculons les différentes mesures quantitatives pour évaluer la performance de notre méthode de filtrage tel que le rapport signal sur bruit (PSNR), l'erreur quadrature moyenne (MSE), entropie, l'indice de similarité structurelle (SSIM) et l'erreur de Minkowski. Nous avons appliqué dans ce chapitre, plusieurs méthodes de filtrage (Median, filtre alterné séquentiel, Gauss, les ondelettes, Lee, wiener, Wenergie et le filtre high boost). Ensuite, nous présentons les résultats de la segmentation, pour localiser le ventricule gauche, nous avons utilisé la méthode du contour actif basée sur la région. Cette étape basée sur la méthode de sparse fild (SFM) que nous allons décrire dans la section 2. Dans la derrière section, nous présentons les résultats de caractérisation, en essayant de calculer les caractéristiques du ventricule gauche afin de calculer le volume télé-systolique et le volume télé-diastolique par la méthode de Simpson. A la fin de ce travail, nous calculons la fraction d'éjection sur un ensemble de données et nous comparons nos résultats avec les résultats trouvés par des experts.

## 3.0.1 Description des données :

Dans le cadre de notre travail, deux bases locales ont été considérées. La première base constitue des séquences d'images d'échocardiographies de 15 patients. Cette base contient des vues apicales de 2 chambres, 4chambres et des vues para sternale.En effet la deuxième

base constitue des séquences d'images de 10 patients. L'échographe utilisé pour acquérir les deux bases est de marque General Electric LT8 sonde 3s. La première base a été récupéré du service cardiologie, CHU de Tlemcen et la deuxième était prise chez un cabinet privé (Dr Belhachmi Fouad).

# 3.0.2 Système proposé pour l'analyse des séquences d'images d'échocardiographies

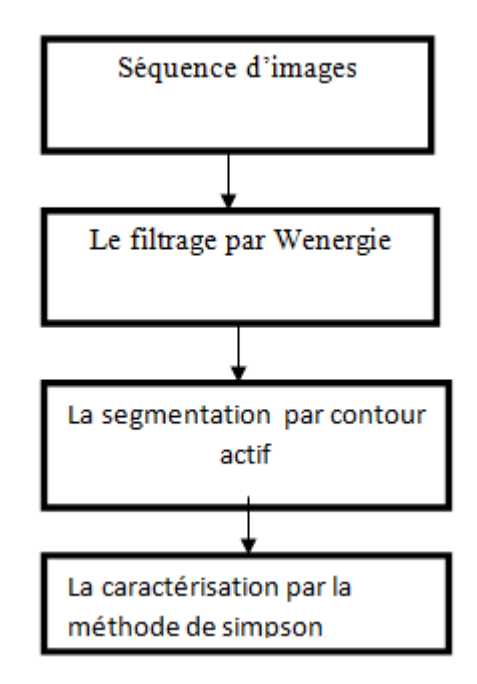

Figure 3.1: Système proposé pour l'analyse des séquences d'images d'échocardiographies

La figure 3.1 présente le système général de notre travail sur des séquences d'images échocardiographies. En débutant par le filtrage, dans cette partie nous appliquons plusieurs méthodes afin de choisir le meilleur filtre « Wenergie ». Puis on passe à l'étape de segmentation pour extraire le ventricule gauche, dans cette étape, nous avons appliqué le contour actif à base de région. La dernière étape c'est l'étape de caractérisation, on essaye de calculer le volume télé-systolique et le volume télé-diastolique afin de calculer la valeur de la fraction d'éjection. Pour réaliser ce système, nous avons testé notre programme sous Matlab R2018a, et l'exécution sur un PC acer Intel(R) Celeron(R) CPU N3050 @ 1.60GHz.

# 3.1 Partie de filtrage

Nous avons appliqué plusieurs méthodes de filtrage, dans cette section nous allons présenter les résultats que nous avons obtenus sur des séquences d'images. Nous avons utilisé les méthodes présentées dans le chapitre 2.

Pour tester les différents filtres, nous utilisons les paramètres suivants :

- Pour le filtrage par ondelette on calcule le seuil par la méthode visu Shrink, l'ondelette de type bior3.7 et nous avons choisi le niveau de décomposition 3.
- Le filtre de Gauss est basé sur la notion de convolution. Le principe de ce filtre est de calculer une convolution de l'image avec le noyau de gaussien. nous rappelons l'expression d'une gaussienne en dimension2 de moyenne nulle :

$$
g(x,y) = \frac{1}{\sqrt{2\pi\sigma}} \exp^{-\frac{x^2 + y^2}{2\sigma^2}}
$$

Pour effectuer une convolution avec une gaussienne, on utilise un mask de convolution de taille 3\*3.

- Pour le filtrage par wenergy, nous avons calculé un seuil pour chaque niveau. Le choix du seuil se fait par la commande wenergy qui permet de donner un pourcentage d'énergie pour chaque sub-bande. La décomposition se fait par l'ondelette bior3.7 « niveau 3 » et de seuillage de soft.
- Le filtre heighboost est utilisé pour améliorer les composantes de hautes fréquences et en conservant la composante de basse fréquence. Ce filtre est composé d'un filtre passe tout et un filtre passe haut :

$$
(A-1)\begin{pmatrix} 0 & 0 & 0 \ 0 & 1 & 0 \ 0 & 0 & 0 \end{pmatrix} + \frac{1}{9} \begin{pmatrix} 1 & 1 & 1 \ 1 & -8 & 1 \ 1 & 1 & 1 \end{pmatrix} = \frac{1}{9} \begin{pmatrix} 1 & 1 & 1 \ 1 & W & 1 \ 1 & 1 & 1 \end{pmatrix}
$$

Tel que

$$
W = (A - 1) - \frac{8}{9}
$$

Dans notre méthode on prend la valeur de  $A=2$ 

- Pour le filtre de Lee on choisit une fenêtre de taille 3\*3 et de nombre d'itération égal à 3, ce filtre utilise des statistiques locales pour préserver les détails, si la variance d'une zone est faible le filtre effectue un lissage.
- Pour le filtre médian, une fenêtre de 3\*3 est choisie.
- Pour le filtre alterné, nous avons choisi un élément structurant de type disk de taille croissante.
- Le filtre Wiener est appliqué sur des séquences d'images de manière adaptative. Lorsque la variance est importante, le filtre effectue un peu de lissage par contre lorsque la variance est faible le filtre effectue plus de lissage. Pour réaliser ce filtre, nous avons choisi une fenêtre de taille 3\*3.

Les résultats trouvés sont présentés dans les figures suivantes :

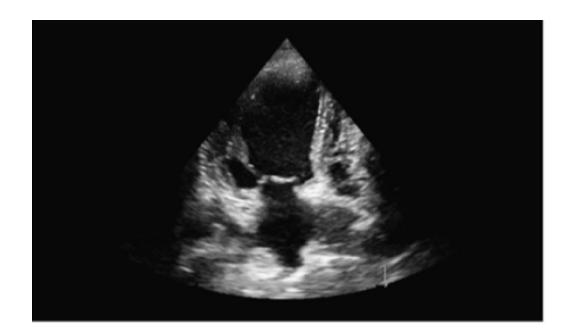

Figure 3.2: le filtrage par les ondelettes Figure 3.3: filtre alterné séquentiel

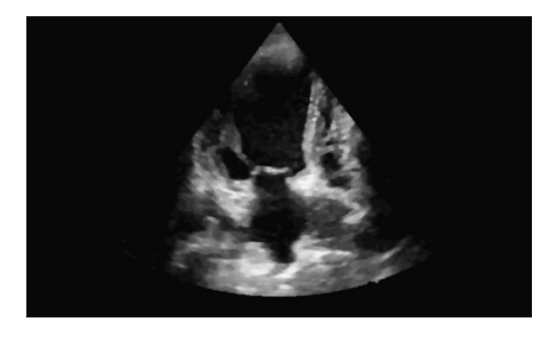

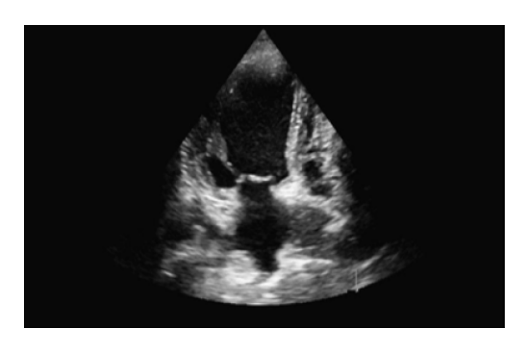

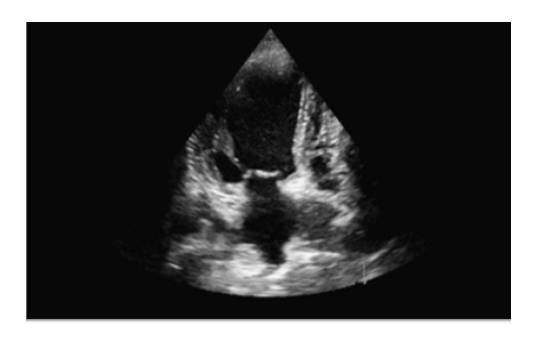

FIGURE 3.4: le filtre median FIGURE 3.5: le filtre gaussien

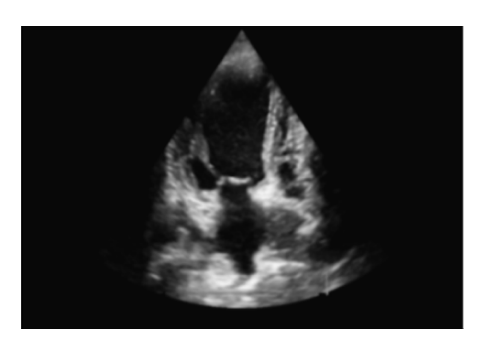

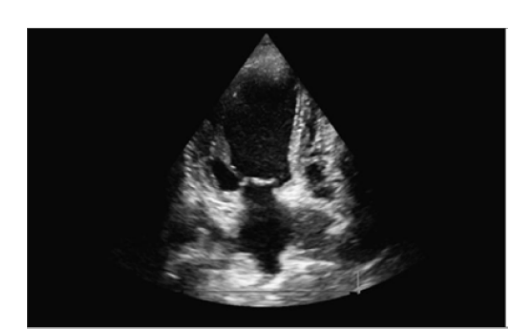

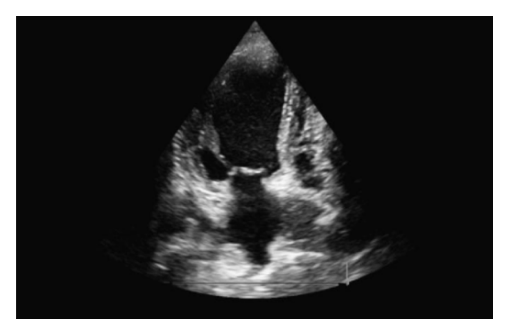

FIGURE 3.6: le filtre de Lee FIGURE 3.7: le filtre par Wenergy

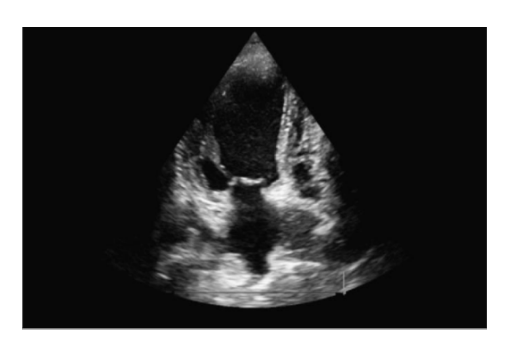

FIGURE 3.8: le filtre de wiener FIGURE 3.9: le filtre heighboost

D'après les résultats obtenus on remarque que le filtre alterné donne un effet de flou sur l'image, même pour le filtre de Lee mais pour les autres méthodes il n'y a pas un grand changement entre les résultats trouvés.

## 3.1.1 Evaluation quantitative :

La mesure de la qualité d'image est un processus compliqué et difficile car l'opinion des humains est influencée par des paramètres physiques et psychologiques. De nombreuses techniques sont proposées pour mesurer la qualité de l'image telle que le rapport signal sur bruit (PSNR), l'erreur quadrature moyenne (MSE), Entropie, indice de similarité structurelle (SSIM) et l'erreur de Minkowski. Ses différentes mesures sont brièvement présentées ci-dessous :

1. MSE (Mean Square Error) : : La MSE est calculée en faisant la moyenne carrée de l'intensité de l'image originale f et l'intensité de l'image résultante g :

$$
MSE = \frac{1}{MN} \sum_{(i,j)=1}^{M,N} [g(i,j) - I(i,j)]^2
$$
\n(3.1)

Avec les deux variables M et N indiquent la taille de l'image originale. Si la valeur de MSE proche de zéro indique un bon filtre.

2. Rapport signal sur bruit  $(PSNR)$ : Le rapport signal/bruit  $(PSNR)$  est une mesure mathématique basée sur l'intensité des deux images (entrée et sortie). La mesure du PSNR est une estimation de la qualité de l'image filtrée par rapport à l'image originale. Le PSNR est défini par l'équation suivante (3.2) :

$$
PSNR = 10\log_{10}\frac{G}{MSE} \tag{3.2}
$$

Pour une valeur de G=255 et une image codée sur 8 bits. On obtient une valeur de PSNR est importante. S'il y a deux images identiques, la valeur MSE devient 0 et la valeur PSNR devient infinie.

3. Entropie : L'entropie est une fonction mathématique qui, intuitivement, correspond à la quantité d'informations contenues dans l'image, il se calcule de la manière suivante :

$$
E(f) = -\sum_{j \in D_j} P_j \log_2(P_j)
$$
\n(3.3)

Avec

- $D_i$  est l'ensemble des niveaux de gris associés à l'image f.
- $P_j$  est la probabilité a postériori du niveau de gris, elle est généralement estimée par :  $P_j = \frac{H(i)}{MN}$  avec n et m représentent la taille de l'image f. Plus l'entropie est grande plus il y a plus d'information dans l'image.
- 4. Erreur de Minkowski : Définit par :

$$
Err = \left(\frac{1}{mn} \sum_{i=1}^{m} \sum_{j=1}^{n} |g_{i,j} - f_{i,j}|^{\beta}\right)^{\frac{1}{\beta}}
$$
\n(3.4)

Si  $\beta = 3$ , on obtient l'erreur de Minkowski 3 (Err3). Si  $\beta = 4$  on obtient l'erreur de Minkowski 4 Err4.

5. Indice de la Similarité Structurelle (SSIM) : Le SSIM estime la qualité perçue des images et des vidéos. Il permet de calculer la similarité entre deux images. Le SSIM

compare la luminance, le contraste et la corrélation entre les fenêtres selon l'équation suivante :

$$
SSIM = \frac{(\bar{f}\bar{g} + c1)(2\sigma_{gf} + c2)}{(\bar{g}^2 + \bar{f}^2 + c1)(\sigma_g^2 + \sigma_f^2 + c2)}
$$
(3.5)

Où :

c1 et c2 égal à 0.01dr et 0.03dr, avec dr = 255. ¯f la moyenne de l'image originale.  $\bar{g}$  la moyenne de l'image filtrée.  $\bar{f}^2$ La moyenne carre de l'image originale.  $\bar{g}^2$  La moyenne carre de l'image filtrée.  $\sigma_f^2$  C'est la variance de l'image originale.  $\sigma_g^2$  C'est la variance de l'image filtré.  $\sigma_{fg}$  C'est l'écart type de f.g. Le SSIM à des valeurs entre 0 et 1.

## 3.1.2 Statistiques concernant des différentes méthodes :

La figure suivante présente les valeurs quantitatives des différents paramètres utilisés sur une séquence des images (filtrage par ondelette (bior3.7)) :

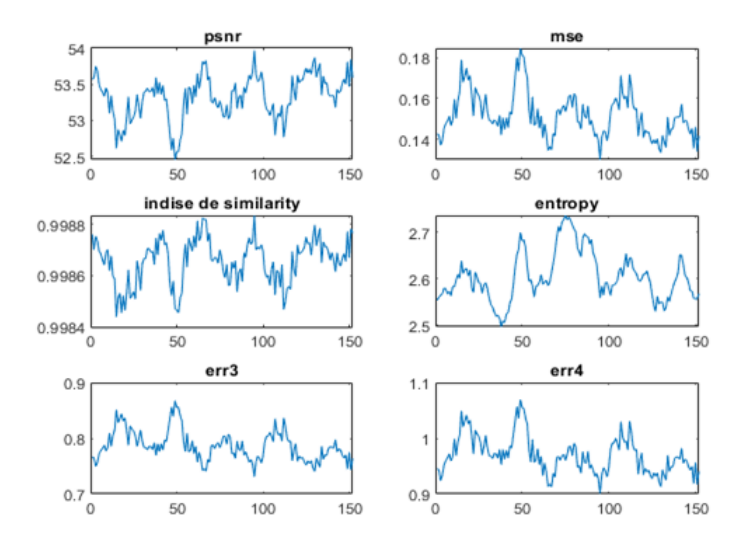

Figure 3.10: résultats de filtrage par l'ondelette bior3.7

On remarque que la valeur de ces paramètres varie d'une image à une autre, les valeurs de PSNR varie entre 52.5 et 54, nous avons obtenu aussi des faibles valeurs de MSE même si pour les deux erreurs de Minkowski, mais nous avons trouvé des bonnes valeurs d'entropie et d'indice de similarité structurel (proche de 1).

Le tableau et la figure suivante présentent la moyenne des résultats quantitatifs des différents filtres testés sur une séquence des images :

|                              | <b>PSNR</b> | <b>MSE</b> | <b>ENTROPIE</b> | <b>ISSM</b> | ERR3    | ERR4    |
|------------------------------|-------------|------------|-----------------|-------------|---------|---------|
| Les ondelettes (bior 3.7)    | 53.3253     | 0.1518     | 2.6051          | 0.9987      | 0.7864  | 0.9694  |
| Le filtre alterné séquentiel | 31.1316     | 6.2411     | 1.9218          | 0.9074      | 12.3833 | 18.3321 |
| Median $[3,3]$               | 39.4853     | 2.4771     | 1.9669          | 0.9798      | 5.5310  | 9.2025  |
| Gausse                       | 31.2470     | 11.5683    | 2.8319          | 0.9249      | 11.9344 | 17.4736 |
| Lee                          | 34.7762     | 7.5931     | 2.9325          | 0.9480      | 7.7365  | 11.4442 |
| Wenergie (bior3.7)           | 62.0964     | 0.0198     | 2.1858          | 0.9999      | 0.3426  | 0.4478  |
| Wiener $[3,3]$               | 44.9336     | 1.0266     | 2.8065          | 0.9878      | 2.1206  | 2.6773  |
| High boost                   | 37.8415     | 4.0441     | 2.8231          | 0.9737      | 5.9230  | 9.3885  |

Table 3.1: les résultats de filtrage par des différentes méthodes.

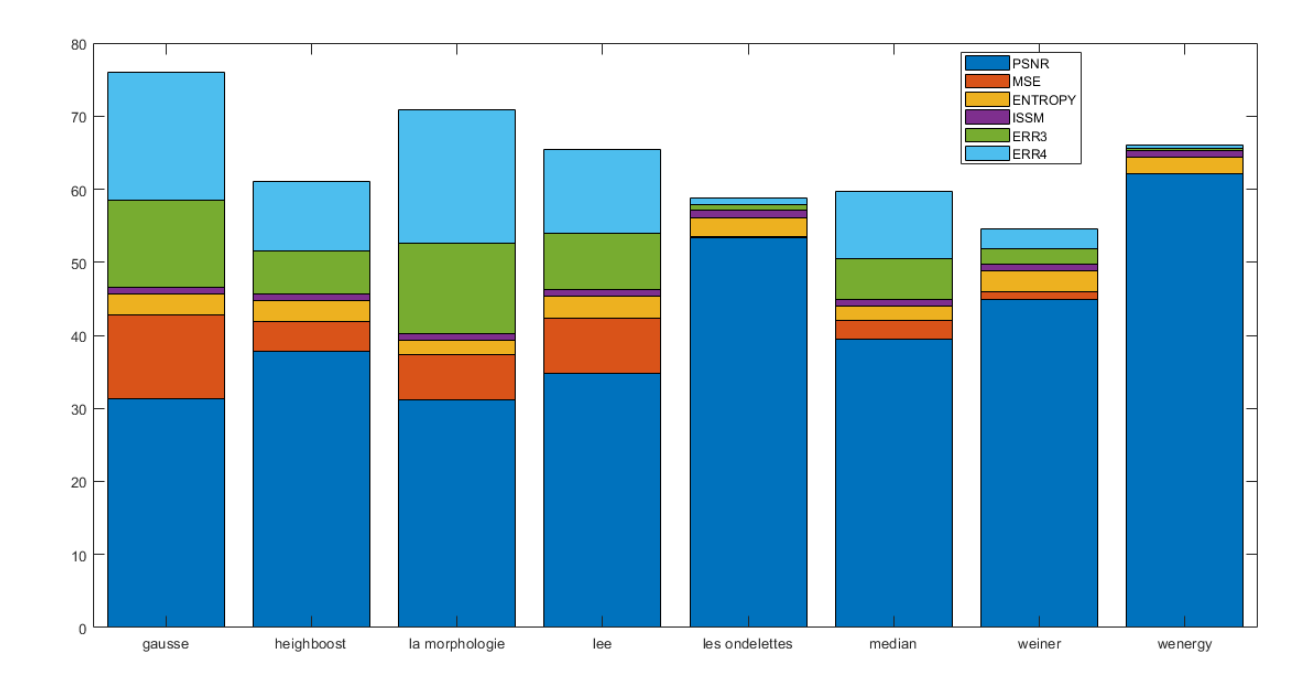

Figure 3.11: La représentation graphique de ces résultats

D'après ces résultats on constate :

- Le filtre de Wenergie donne un score de PSNR important, et une valeur de SSIM est égale à 0.9999, avec une faible valeur de MSE qui égale à 0.0198 et une faible valeur de ERR3.
- Le filtrage par ondelette avec un seuil Visu Shrink donne un bon résultat de PSNR égal à 53.3253, un MSE égal à 0.1518 et des faibles valeurs d'ERR3 et ERR4.
- Le filtre alterné séquentiel donne une faible valeur de PSNR par rapport aux autres filtres, un grand MSE de 6.2411, une faible valeur d'entropie et de grandes valeurs des erreurs de Minkowski.
- Le filtre médian donne une valeur de PSNR égale à 39.4853 avec une grande valeur de SSIM (0.9798).
- Le filtre de Gauss donne une grande valeur de MSE égal à 11.5683, une valeur d'entropie égale à 2.8319 et des grandes erreurs de Minkowski.
- Le filtre de Wiener donne un bon PSNR égal à 44.9336 et d'entropie égale à 2.8065.
- Le filtre de Lee donne une bonne valeur d'entropie par rapport aux autres filtres (2.9325), mais il donne un faible PSNR égal à 34.7762 et une grande valeur de MSE égale à 7.5931, par contre le filtre high boost donne une grande valeur de PSNR égale à 37.8415 et une valeur de MSE égale à 4.0441.

D'après cette comparaison, nous remarquons que le filtrage par Wenergie donne des meilleurs résultats de filtrage.

### 3.1.3 Les résultats du filtrage par Wenergie :

Le tableau suivant présent les valeurs de PSNR sur 10 séquences des images avec différents types d'ondelette pour niveau de décomposition 3 :

|             | Bior <sub>3.7</sub> | Coif2   | Sym4    | Sym8    | haar    | Db2     |
|-------------|---------------------|---------|---------|---------|---------|---------|
| Séquence 1  | 62.0964             | 68.7333 | 68.7367 | 69.0443 | 61.8038 | 66.6182 |
| Séquence 2  | 59.4058             | 62.2484 | 62.1118 | 62.5381 | 60.2549 | 61.2407 |
| Séquence 3  | 62.8031             | 70.2572 | 70.0444 | 70.5034 | 62.3499 | 68.0655 |
| Séquence 4  | 58.6881             | 60.9474 | 60.7734 | 61.2853 | 58.8743 | 59.9086 |
| Séquence 5  | 60.5247             | 64.8418 | 64.7458 | 65.2387 | 59.8941 | 62.8303 |
| Séquence 6  | 60.9962             | 65.8407 | 65.8814 | 66.3536 | 60.4292 | 63.4451 |
| Séquence 7  | 58.6705             | 59.5213 | 59.7674 | 59.6255 | 58.4121 | 58.8381 |
| Séquence 8  | 59.4488             | 61.1885 | 61.2728 | 61.4079 | 59.7178 | 60.5039 |
| Séquence 9  | 61.0742             | 66.0177 | 65.6577 | 66.2457 | 61.4093 | 64.2819 |
| Séquence 10 | 60.3568             | 61.6183 | 61.5580 | 61.8029 | 60.1580 | 60.8545 |
|             |                     |         |         |         |         |         |

Table 3.2: les résultats de PSNR par le filtre wenergy.

Nous constatons que d'après ces résultats que l'ondelette sym8 donne un bon résultat de PSNR pour toutes les séquences d'images.

# 3.2 Partie de segmentation :

Dans cette section, nous allons présenter les résultats expérimentaux de la segmentation. Nous avons choisi la méthode de contour actif basé région pour l'extraction du ventricule. L'objectif de notre travail est de segmenter le ventricule gauche à partir des séquences d'images échocardiographies. Le schéma de la figure suivante illustre la mise en œuvre de notre approche :

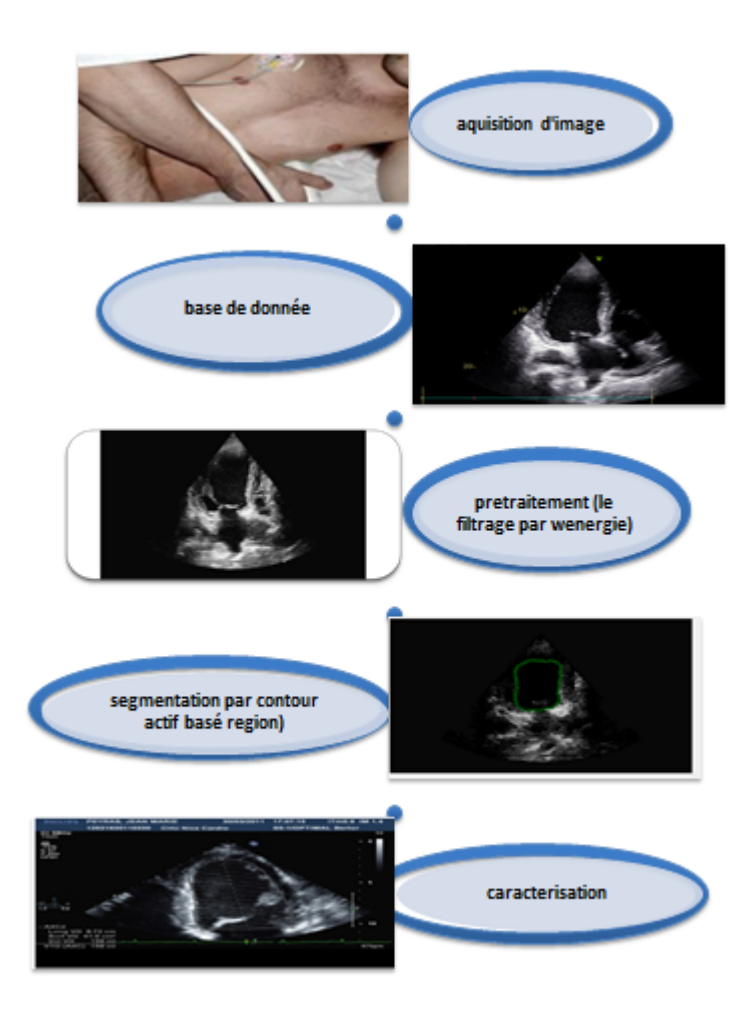

Figure 3.12: les étapes de notre travail

Cette figure présente les étapes de notre travail après l'acquisition d'image, on prend les séquences d'images d'échocardiographies, un pré-traitement fait sur ces séquences pour éliminer certains bruits. Nous avons appliqué Wenergy avec l'ondelette sym8 de niveau de décomposition égal à 3.

L'étape suivante est la segmentation, nous avons appliqué le contour actif à base de régions de type level set pour extraire le ventricule gauche dans chaque séquence d'images.

Pour la partie de segmentation on suit les étapes suivantes :

- Initialisation d'un masque (contour initial).
- Evolution de ce masque.

#### - Segmentation finale.

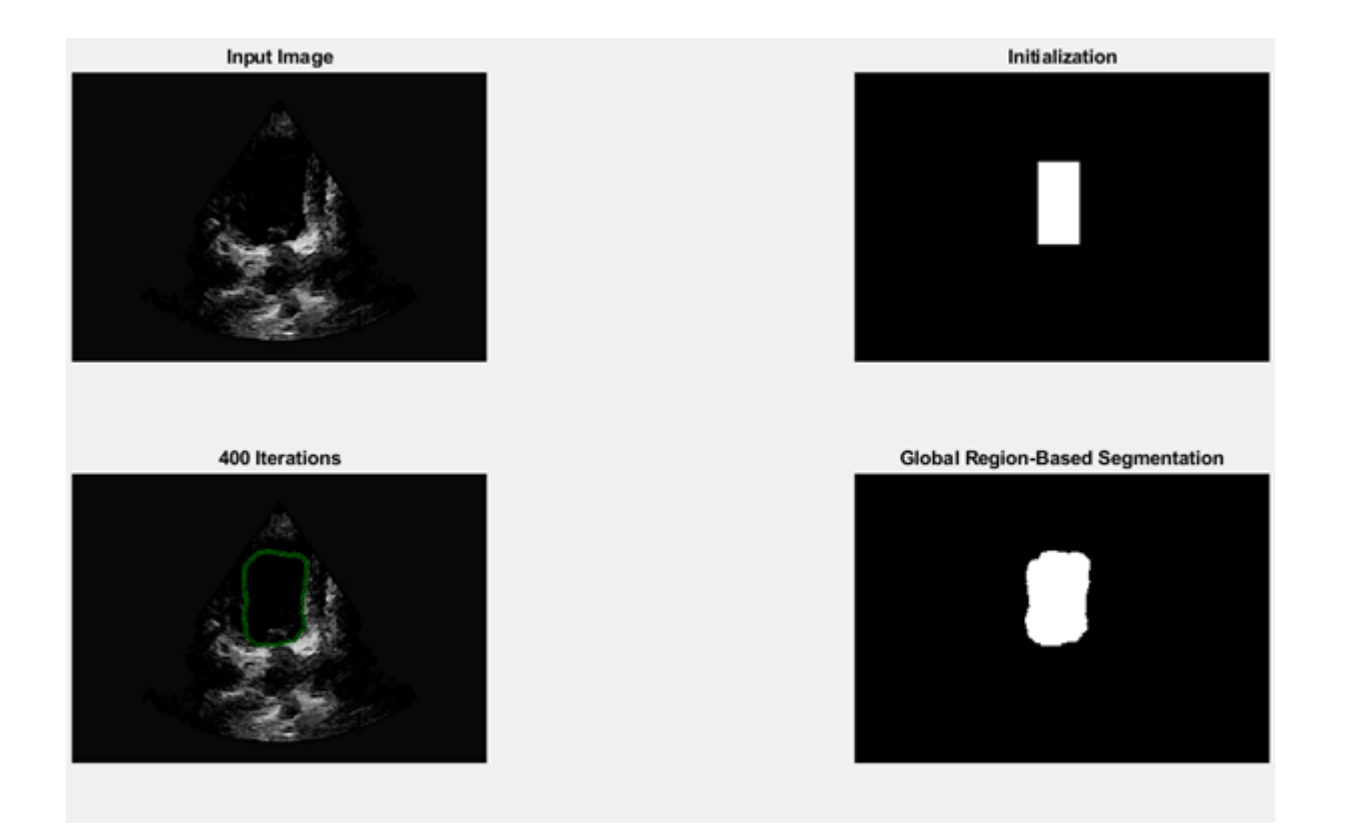

Figure 3.13: Segmentation par contour actif

Les méthodes de segmentation d'image par contour actif sont très efficaces pour extraire l'objet. Dans cette approche le contour se déforme de manière itérative pour partitionner une image en régions. Nous avons utilisé la méthode Sparse Field (SFM) proposée par Whitaker [46] [47].

Dans le cadre de l'ensemble de niveaux, le contour C est intégré dans une fonction à plus haute dimension. Par exemple, une simple courbe sur un plan 2D peut être intégrée dans une surface 3D (φ). Par convention, C est représenté comme l'ensemble de niveaux zéro de  $(\phi)$ , de sorte que la courbe est située à l'endroit où  $\phi$  croise un plan au niveau 0. Ainsi, à l'intérieur de C,  $\phi < 0$  et à l'extérieur de C,  $\phi > 0$ .

En général, φ est choisi comme la fonction de distance signée (SDF) de telle sorte que  $\|\phi(x)\|$  soit égal à la distance de x au point le plus proche sur C et que les points intérieurs aient un signe négatif. Ce choix est fait de manière à ce que les dérivées première et seconde

puissent être prises facilement sur la courbe. Comme exemple simple de cette représentation, si C est un cercle. Le SDF correspondant,  $\phi$ , serait un cône inversé dont l'intersection avec le plan zéro correspondrait exactement à C comme le montre la figure suivante :

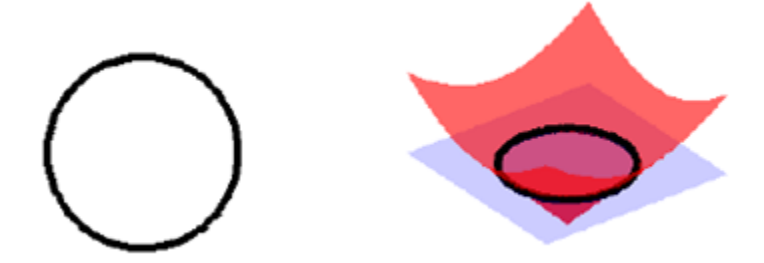

FIGURE 3.14: le contour C et son correspondant SDF,  $\phi$ ,

La méthode des Sparse Field (SFM) proposée par Whitaker est l'un des algorithmes les plus efficaces pour maintenir une représentation minimale. L'utilisation de la SFM peut réduire considérablement les temps de calcul. Dans l'article original de Whitaker décrit son algorithme et présente des preuves que sa méthode nécessite moins de calculs et produit moins d'erreurs que d'autres techniques à bande étroite.

La méthode des Sparse Field (SFM) utilise des listes de points qui représentent l'ensemble de niveau zéro ainsi que des points adjacents à l'ensemble de niveau zéro. En utilisant ces listes et en déplaçant soigneusement les points vers et depuis la liste appropriée, une représentation très efficace de φ peut être maintenue. Ces listes sont mises en œuvre sous la forme de listes à double lien. Ces listes ont la propriété de permettre l'ajout dynamique d'éléments et la suppression d'éléments au milieu de la liste.

Cinq listes sont utilisées dans la SFM pour représenter cinq niveaux différents :

$$
L_0 \to [-0.5, 0.5] \to L_z
$$
  

$$
L_{-1} \to [-1.5, -0.5] \to L_{n1}
$$
  

$$
L_1 \to [0.5, 1.5] \to L_{p1}
$$
  

$$
L_{-2} \to [-2.5, -1.5] \to L_{n2}
$$

$$
L_2 \to [1.5, 2.5] \to L_{p2}
$$

Chaque liste contient les emplacements x, y et z des pixels de l'image. Les ensembles de niveaux peuvent être déformés afin de minimiser une certaine énergie de segmentation. , Une énergie de contour active très populaire est l'énergie dite Chan-Vese tel que :

$$
E = \int_{\text{interieur}} (I - \mu_1)^2 + \int_{\text{exterior}} (I - \mu_2)^2 \tag{3.6}
$$

Qui a l'équation d'évolution correspondante :

$$
F = \int_{\text{interieur}} (I - \mu_1)^2 - \int_{\text{exterior}} (I - \mu_2)^2 \tag{3.7}
$$

F ne doit être calculé que le long de l'ensemble du niveau zéro.

Le fait qu'il utilise des listes pour garder une trace des points proches du niveau zéro fixé signifie que la vitesse de mise à jour des courbes ne dépend que de la longueur de la courbe, et non de la taille de l'image. C'est un outil très précieux lorsqu'on travaille avec de très grands volumes d'imagerie médicale. En outre, la précision de cette méthode. L'une des limites est que, comme les forces ne sont calculées que le long du niveau zéro fixé, il n'est pas possible que de nouvelles courbes apparaissent spontanément. Au lieu de cela, le contour initial peut seulement croître, se diviser et fusionner pour obtenir sa forme finale.

Le problème majeur de la segmentation des séquences des images s'est le changement de la forme des objets à détecter en essayant de faire un compromis entre les images pour l'initialisation du contour initial et pour choisir le nombre d'itération.

L'initialisation du mask est un facteur important dans cette méthode. Cela signifie qu'un mauvais positionnement de la courbe initiale peut aboutir à des résultats aberrants. Ce qui montre que les résultats de la segmentation dépendent fortement de cette initialisation.

# 3.3 Partie de la caractérisation :

Après avoir appliqué la segmentation par contour actif, nous obtenons des séquences des images segmentées comme indiquées la figure suivante :

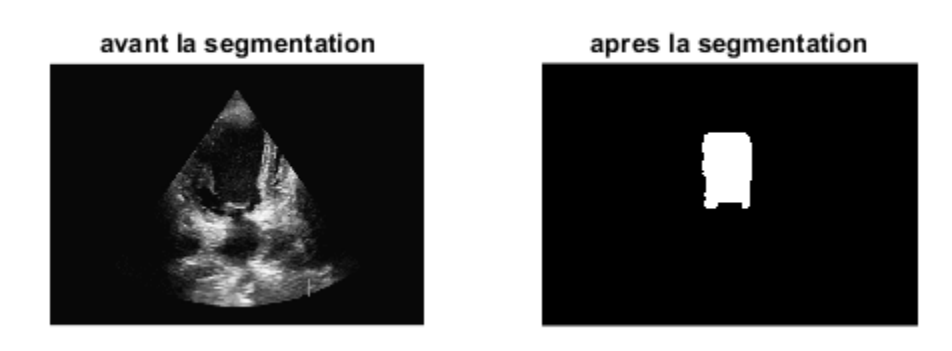

Figure 3.15: résultats de segmentation

À partir de chaque séquence, nous avons extrait deux images représentant la fin de systole et la fin de diastole.comme nous envoyant dans la figure suivante :

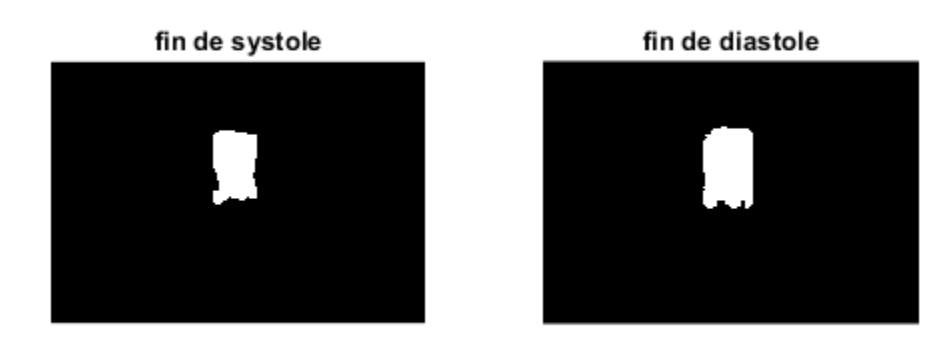

Figure 3.16: Deux images représentant la fin de systole et la fin de diastole

Pour chaque image un certain nombre de paramètres sont calculés : l'axe majeur et l'axe mineur (figure3.17) pour obtenir le volume télé-systolique et télé-diastolique.

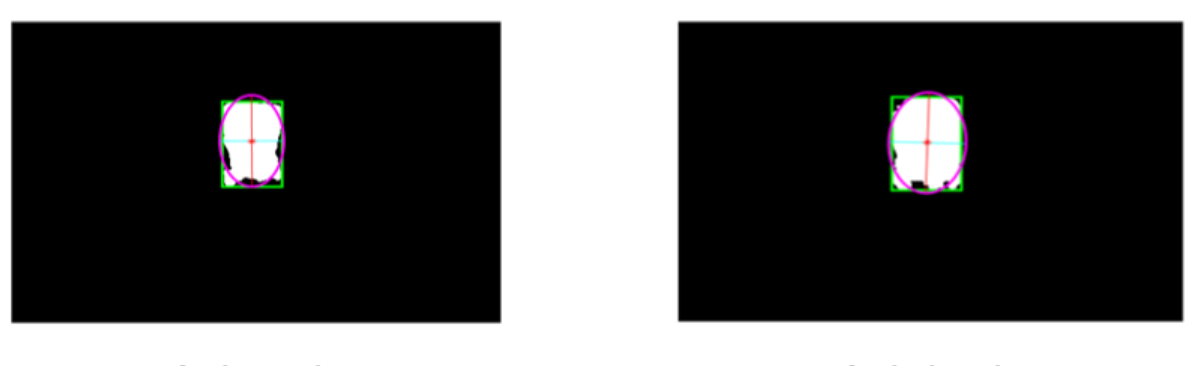

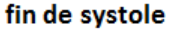

fin de diastole

Figure 3.17: l'extraction de l'axe majeur et l'axe mineur

La taille du ventricule gauche et la fraction d'éjection sont des paramètres importants pour la prise en charge des patients, la prise des décisions cliniques et le pronostic. A partir de l'axe majeur et mineur, nous calculons le volume télé-systolique et le volume télé-diastolique par la méthode de Simpson qui est expliqué dans le chapitre 2.

Nous avons calculé aussi un autre paramètre important c'est la fraction d'éjection. Nous rappellent que l'équation de la fraction d'éjection est donnée par :

$$
FE = \frac{VTD - VTS}{VTD} * 100
$$

Avec VTD et VTS représente le volume télé-diastolique et le volume télé-systolique du ventricule gauche. La valeur de la fraction d'éjection peut être diminué en cas d'anomalie de la contractilité, peut être descendre jusqu'à 10 à 15 % en cas de dysfonctions majeurs. La contractilité peut atteindre dans les cardiomyopathies dilatées, les myocardites, les cardiomyopathies ischémiques et de façons générales à de toutes les maladies cardiaques.

Dans le tableau suivant montre une comparaison entre les résultats obtenus par notre approche et les résultats des experts :

|                       | FE par la metode expérimentale | FE donnée par les experts |
|-----------------------|--------------------------------|---------------------------|
| patient1              | 0.8819                         | 0,8                       |
| patient <sub>2</sub>  | 0.7940                         | 0,75                      |
| patient3              | 0.7759                         | 0,7                       |
| patient4              | 0.5498                         | 0,45                      |
| patient <sub>5</sub>  | 0.5591                         | 0,4                       |
| patient <sub>6</sub>  | 0.7346                         | 0,7                       |
| patient7              | 0.3826                         | 0,3                       |
| patient <sub>8</sub>  | 0.5205                         | 0,65                      |
| patient9              | 0.5361                         | 0,6                       |
| patient <sub>10</sub> | 0.4928                         | 0,5                       |

Table 3.3: les résultats des valeurs de la fraction d'éjection

La fraction d'éjection est un index important utilisé pour le pronostique. Le coefficient de corrélation et l'accord Bland-Altman sont adoptés pour parvenir à une évaluation préhensive. Les figures 3.18 et 3.19 présentent l'analyse de corrélation et l'analyse de Bland-Altman respectivement. La comparaison des mesures est faite entre la fraction d'éjection calculée à partir de notre système (FEm) et la fraction d'éjection calculée manuellement par des experts  $(FEr)$ .

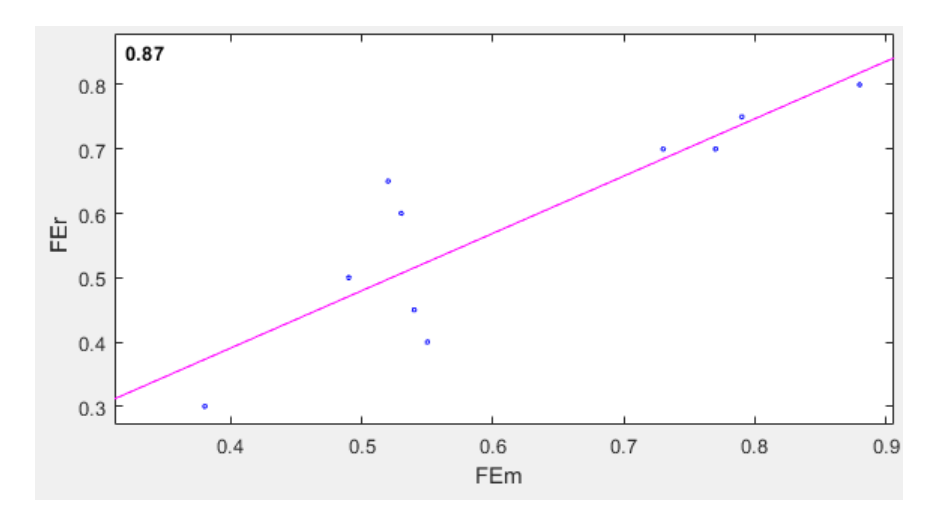

Figure 3.18: l'analyse de correlation

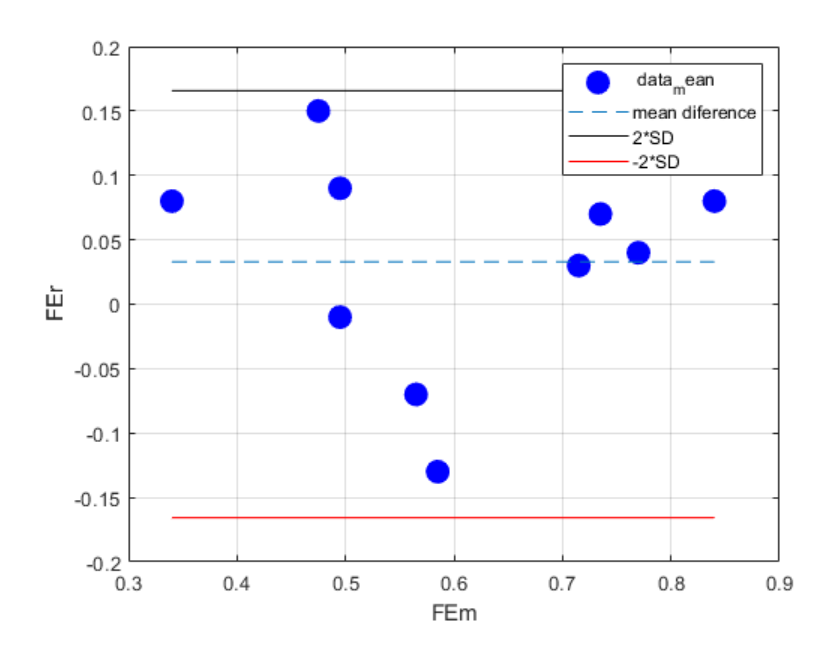

Figure 3.19: Analyse de Bland-Altman

Une corrélation de 87% et une concordance  $(0.033 \pm 0.082)$  par rapport aux experts. La différence moyenne entre les deux mesures est de 0.033 et les limite de l'accord (mean difference  $\pm$  standard deviation) sont -0.1327 et 0.1987 respectivement.

# 3.4 conclusion

Dans ce chapitre, et dans la première partie de ce travail, nous avons testé plusieurs méthodes de filtre pour diminuer le bruit de speckle. Nous avons présenté les résultats de la segmentation, en utilisant la méthode du contour actif basée sur la région pour extraire le ventricule gauche. Nous présentons les résultats de caractérisation, en essayant de calculer les dimensions du ventricule gauche afin de calculer le volume télé-systolique et le volume télé-diastolique par la méthode de Simpson, et nous avons terminé ce travail par le calcul de la fraction d'éjection.

# Conclusion générale

L'objectif de ce travail est de concevoir des méthodes de traitement d'images sur des séquences ultrasonores cardiaques pour faciliter l'interprétation, l'analyse et le diagnostic. Plus particulièrement l'objectif est de détecter la zone de ventricule gauche, cette zone indiquerait certaines maladies cardiaques à cause de l'extraction de certains paramètres (VTD, VTS et FE). Pour résoudre le problème posé, nous avons procédé de la manière suivante. En premier lieu, nous avons filtré chaque image de la séquence, ensuite nous avons segmenté chaque image filtrée pour détecter le ventricule gauche. Pour résoudre le premier problème, nous avons utilisé la méthode de filtrage par Wenergie qui permet de minimiser le bruit de speckle avec l'énergie de chaque sub-bande comme un seuil.

Pour résoudre le deuxième problème, nous avons ensuite implémenté le modèle de contour actif à base de région qui consiste à initialiser une courbe et la faire évoluer de façon à minimiser l'énergie, cette méthode présente certains avantages car elle est basée sur le concept mathématique et des méthodes d'optimisation qui permet d'introduire une information a priori sur l'objet ou la région segmentée , mais cette méthode souffre de quelques limitations, tel que l'initialisation manuelle du contour.

Ainsi nous avons calculé les paramètres suivants : le volume télé-systolique et le volume télé-diastolique pour obtenir la fraction d'éjection.

Dans ce mémoire de projet de fin d'étude, après avoir défini le contexte général de l'organe étudié dans le premier chapitre, le deuxième chapitre présente les méthodes que nous avons utilisé pour atteindre l'objectif de ce mémoire. Le troisième chapitre a décrit la méthode de la segmentation que nous avons utilisée dans notre travail. Une discussion bien détaillée sur les résultats obtenus et nous avons calculé la fraction d'éjection sur un ensemble de données afin de comparer nos résultats trouvés par notre système avec les résultats trouvés par des experts.

Les résultats obtenus par la méthode proposée sont satisfaisants et convaincants, donc nous pouvons conclure que notre système donne une très bonne corrélation avec les résultats trouvés par des experts. Le travail peut être amélioré en ajoutant un système de classification pour générer une décision finale pour le médecin, et tester notre système sur d'autres bases de données réelles. De plus, nous pouvons essayer d'autres méthodes de segmentation (Deep learning) pour la détection du ventricule gauche.

# Bibliographie

- [1] Robert H Whitaker, " Anatomy of the heart " ,University of Cambridge, 2014 Elsevier Ltd. All rights reserved.
- [2] Kara Rogers, " The cardiovascular system " , senior editor.(The human body), "In association with Britannica Educational Publishing, Rosen Educational Services.", Published in 2011 by Britannica Educational Publishing
- [3] ANTHONY J. WEINHAUSr PhD AND KENNETH P. ROBERTS " Anatomy of the human heart " , handbook of cardic anatomy,physiology,and devices,51-79,2005
- [4] Michaël Bernier, " Méthode de segmentation du ventricule gauche basée sur l'algorithme Graph Cut pour les images par résonance magnétique et échocardiographique " [en ligne].Thèse en discipline. , Département d'informatique, université de Sherbrooke, Québec, Canada, 10 janvier 2017,p 121.
- [5] Maja Cikes, Jan D'hooge, Scott D. Solomon, " Physical Principles of Ultrasound and Generation of Images ", researchegate, janvier 2018, dans le livre 'essential echocardiographie' pp1-15.
- [6] Catherine M. Otto, MD, "TEXTBOOK of CLINICAL ECHOCARDIOGRAPHY ", 2018 by Elsevier,p592.
- [7] Olivier Villemain, Nouvelles applications des ultrasons en cardiologie :quantifier la rigidité des structures cardiaques et la modifier.Imagerie.Université Sorbonne Paris Cité,2017.Français.
- [8] F.PADILLA , " Faisceaux Ultrasonores et sondes échographiques " ,Bases physiques et technologiques29 Octobre 2015 / Paris,Unité Inserm 1032,Lyon.
- [9] Dr.BOUSSA Med Redha, "Échographie cardiaque" , Service de Cardiologie CHU Benbadis CONSTANTINE, univ.ency-education.com > uploads > cardio4an tpechographie2018boussa consulter le 15-12-2019.
- [10] Bristol-Myers Squibb , " cour d'échocardiographie " , université V Segalen Bordeaux,  $\lceil en$  ligne $\lceil$  <https ://www.youtube.com/watch?v=FlslvyJLsKYt=13s>,consulter le 15-12-2019.
- [11] Echographie cardiaque, TP physiologie cardiaque [en ligne]  $\langle$ https  $\langle$ ://ultrasonographie-vasculaire.edu.umontpellier.fr/files/2012/08/TP-%25C3%25A9chographie-cardiaque.pdf> ,consulter le 16-12-2019.
- [12] David Oxboroughn, " A practical approach to transthoracic echocardiography " British Journal of Cardiac Nursing,p 163-169, April 2008
- [13] Ming Li [et al]. (2019) " Recurrent Aggregation Learning for Multi-view Echocardiographic Sequences Segmentation " . international conference on medical image computing and computer-assisted intervention ,678-686,2019.
- [14] WEI-YEN, " Automatic Left Ventricle Recognition, Segmentation and Tracking in Cardiac Ultrasound Image Sequences " , IEEE Access(Volume : 7) ,07/10/2019
- [15] Yi Guo [et al], " Left Ventricle Volume Measuring Using Echocardiography Sequences " ,2018 Digital Image Computing : Techniques and Applications (DICTA), 10-13 Dec. 2018, IEEE 17 January 2019
- [16] Gopalkrishna Veni et al, " ECHOCARDIOGRAPHY SEGMENTATION BASED ON A SHAPE-GUIDED DEFORMABLE MODEL DRIVEN BY A FULLY CONVOLUTIO-NAL NETWORK PRIOR " , 2018 IEEE 15th International Symposium on Biomedical Imaging (ISBI 2018) , 4-7 April 2018, IEEE ,24 May 2018
- [17] ] Dhouha ATTIA, Amel BENAZZA-BENYAHIA, "Left ventricle detection in echocardiographic videos",2018 4th International Conference on Advanced Technologies for Signal and Image Processing (ATSIP), 21-24 March 2018, IEEE, 24 May 2018.
- [18] Dhouha ATTIA, Amel BENAZZA-BENYAHIA, " Segmentation of ultrasound videos for cardiac cavities detection"2018 9th International Symposium on Signal, Image, Video and Communications (ISIVC), 27-30 Nov. 2018,Publisher :IEEE, 09/05/2019
- [19] Riyanto Sigit [et al], "Improved echocardiography segmentation using active shape model and optical flow", Telkomnika. 2019, Vol. 17 Issue 2, p809-818.
- [20] Rongjun Ge [et al], "K-Net : Integrate Left Ventricle Segmentation and Direct Quantification of Paired Echo Sequence", IEEE Transactions on Medical Imaging ( Early Access ),22 November 2019
- [21] ] Shakiba Moradi [et al], "MFP-Unet : A novel deep learning based approach for left ventriclesegmentation in echocardiography", Associazione Italiana di Fisica Medica. Published by Elsevier Ltd. All rights reserved.Received 10 July 2019 ; Received in revised form 8 September 2019 ; Accepted 1 October 2019, reference journale<https ://doi.org/10.1016/j.ejmp.2019.10.001>
- [22] ] Anwar [et al], "Automatic Segmentation of Heart Cavity in Echocardiography Images : Two and Four-Chamber View Using Iterative Process Method", 2019 International Electronics Symposium (IES),27-28 Sept. 2019, IEEE,18 Novembre 2019
- [23] Sihong Chen [et al], "TAN : TEMPORAL AFFINE NETWORK FOR REAL-TIME LEFTVENTRICLE ANATOMICAL STRUCTURE ANALYSIS BASED ON 2D UL-TRASOUND VIDEOS",Computer Vision and Pattern Recognition (cs.CV),Cite as : arXiv :1904.00631 [cs.CV]
- [24] Sarah Leclerc [et al],' Deep Learning for Segmentation using an Open Large-Scale Dataset in 2D Echocardiography',IEEE transactions on medical imaging 38(9),2198-2210,2019.
- [25] G. Deng and L. W. Cahill,' An Adaptive GaussianFilter For Noise Reduction and EdgeDetection', IEEE conférence record symposium sur la science nucléaire et conférence sur l'imagerie médicale 1993
- [26] Lee JS. Speckle analysis and smoothing of synthetic aperture radar images. Comput Graph Image Process 1981 :17 :24–32
- [27] Y.H. Lu, SLY. Tan, T.S. I'eo, W.E. Ng, I. Lim and C.B. Zhang,' Adaptive FillteringAlgorithms for SAR Speckle Reduction',IGARSS'96.1996 symposium international sur les géosciences et la téléclétection IEEE.
- [28] Kuan DT, Sawchuk AA, Strand TC, Chavel P. 'Adaptive restoration of images with speckle', IEEE TRANSACTIONS ON ACOUSTICS, SPEECH, AND SIGNAL PRO-CESSING,1987
- [29] Second Edition Kayvan Najarian and Robert Splinter ,'Biomedical Signal And Image Processing', Published in 2006 by CRC Press Taylor and Francis Group.
- [30] F. Jin, P. Fieguth, L. Winger and E. Jernigan,'ADAPTIVE WIENER FILTERING OF NOISY IMAGES AND IMAGE SEQUENCES',international conference on image processing , 2003 IEEE.
- [31] D. L. Donoho, and I. M. Johnstone, "Denoising by soft thresholding", IEEE Trans. onInform. Theory, Vol. 41, pp.613–27, 1995.
- [32] D. L. Donoho, and I. M. Johnstone, "Ideal spatial adaptation via waveletshrinkage", Biometrika, Vol. 81, no. 3, pp.425–55, Sep. 1994.
- [33] D. L. Donoho, and I. M. Johnstone, "Adapting to unknown smoothness via wavelet shrinkage", J. American Statistical Association, Vol. 90, no. 432, pp. 1200–224, Dec. 1995.
- [34] Elisângela Fátima Oliveira et [al],'Granulometric analysis based on the energy of Wavelet Transform coefficients 'REM : R. Esc. Minas, OuroPreto, 63(2) : 347-354, abr. jun. 2010
- [35] M. Kass, A. Witkin, D. Terzopoulos. "Snakes : Active Contour Models". Proc. 1st International Conf. On Computer Vision, pp. 259-268, 1987.
- [36] Wassima AIT FARES,'DETECTION ET SUIVI D'OBJETS PAR VISION FONDES SUR SEGMENTATION PAR CONTOUR ACTIF BASE REGION', THÈSE université de toulouse, 2013.
- [37] Cohen ,'Note on active contour models end balloons', copyrights 1991 by academic press pp. 211-218, 1991
- [38] VICENT CASELLES,' Geodesic Active Contours', ReceivedOctober 17, 1994 ; Revised-February 13, 1995 ; Accepted July 5, 1995
- [39] Ranford,'Region-Based Strategies for Active Contour Models',Received January, 1992. Revised February and July, 1993.
- [40] NELSON B. SCHILLER et [al],'LeftVentricular Volume from Paired Biplane Twodimensional Echocardiography',Received March 21, 1978 ; revision accepted March 20, 1979
- [41] EDWARD D. FOLLAND et [al],'Assessment of Left Ventricular Ejection Fraction and Volumes by Real-time, Two-dimensional Echocardiography',Received July 31, 1978 ; revision accepted April 17, 1979.
- [42] Bernard E. Bulwer et [al], 'Echocardiographic Assessment of Ventricular Systolic Function',Contemporary Cardiology : Essential Echocardiography : A Practical Handbook With DVD Edited by : S. D. Solomon  $\odot$  Humana Press, Totowa, NJ, pp89-117
- [43] Roberto M. Lang, MD et [al],'Recommendations pour la Quantification des Cavités Cardiaques : Le Rapport de La Société Américaine d'Échocardiographie, La comité de Direction des Standards et le bureau de rédaction sur La quantification des Cavités Cardiaques, développé avec l'association Européenne d'Échocardiographie, une branche de La société Européenne de Cardiologie',ASE COMMITTEE RECOMMENDATIONS, Copyright 2005 by the American Society of Echocardiography.
- [44] A. F. PARISI,' Approaches to Determination of LeftVentricular Volume and Ejection Fraction by Real-Time Two-DimensionalEchocardiography', Received : March 26, 1979 Accepted : May 2, 1979
- [45] Pravin M. Shah, MD,b Michael Crawford,et [al],'Recommendations for Quantitation of theLeftVentricle by Two-DimensionalEchocardiography', American Society of Echocardiography Committee on Standards,September-October 1989
- [46] R. Whitaker. 'A level-set approach to 3D reconstruction from range data'. International Journal of Computer Vision, 29(3) :203–231, 1998
- [47] Shawn Lankton,'Sparse Field Methods Technical Report',Georgia institue of technologiy,July 6, 2009